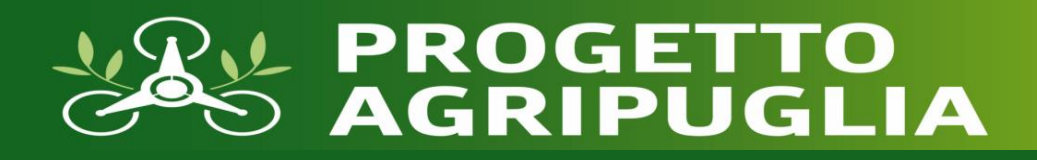

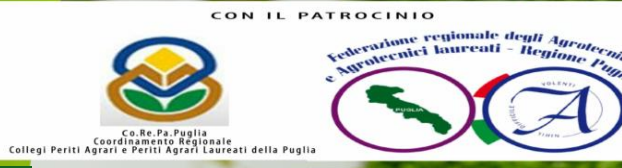

# **CORSO DI FORMAZIONE MODULO 1 UVA DA TAVOLA**

# **RELATORE: MICHELE FIORETTI AGRONOMO**

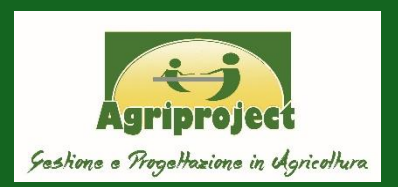

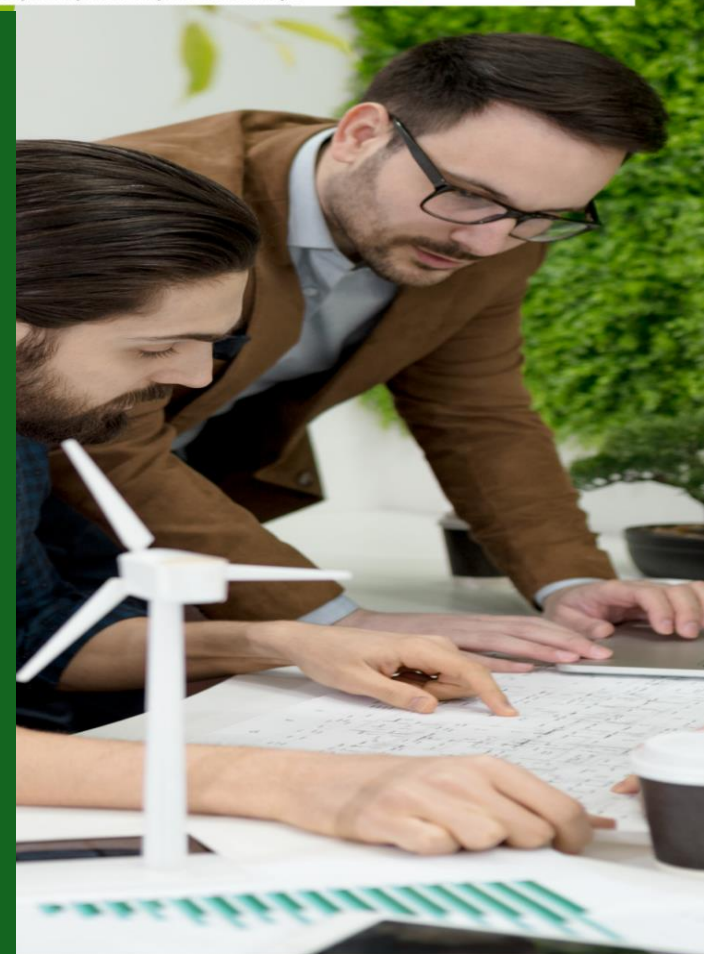

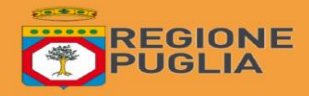

Progetto realizzato con finanziamento della Regione Puglia Legge regionale n. 55/2018 "Avviso pubblico per la presentazione di Progetti pilota per la promozione e lo sviluppo dell'Agricoltura di Precisione"

#### **PARTNERS DEL PROGETTO**

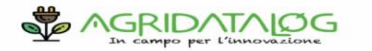

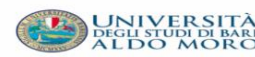

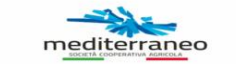

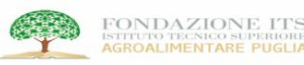

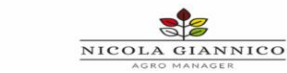

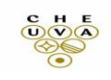

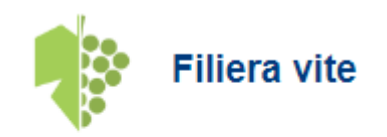

- Vite.net
- Uva.net

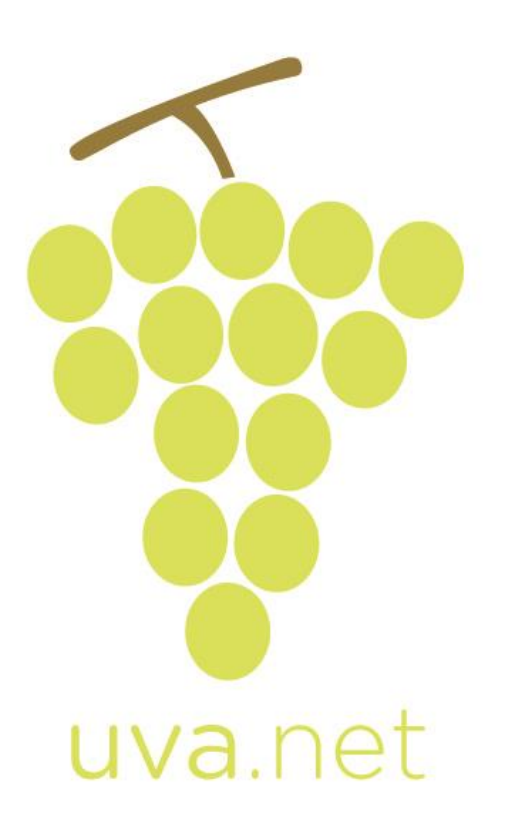

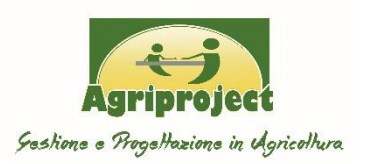

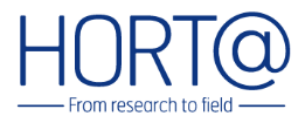

# Le funzionalità

uva.net gestisce tutti gli aspetti principali della coltivazione della vite

#### Sviluppo della vite

#### Programma gli interventi in base allo sviluppo della pianta

#### Difesa fitosanitaria

Controlla malattie e parassiti in modo efficace, riducendo il numero di interventi

#### **Tracciabilità**

Consente di avere una visione unica di tutti gli interventi colturali e verificare il rispetto delle regole del proprio Disciplinare di Produzione

#### **Bilancio idrico**

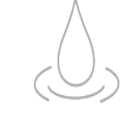

Evita lo stress idrico della coltura e programma gli interventi irrigui fertirrigui sulla base dell'effettiva dotazione idrica del suolo

#### Sostenibilità

Calcola l'impatto ambientale del processo produttivo

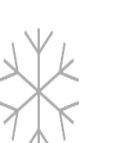

#### Allerta gelo e alte temperature

Allerta sul rischio potenziale di un danno da freddo o da caldo

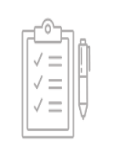

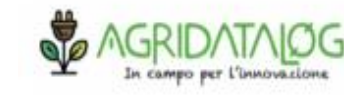

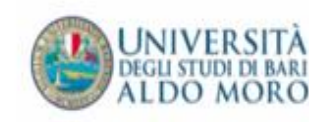

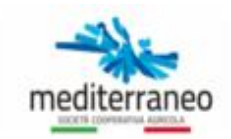

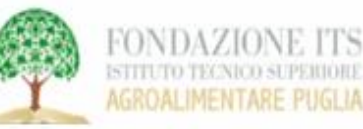

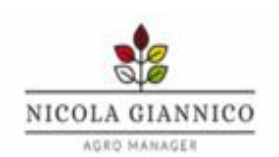

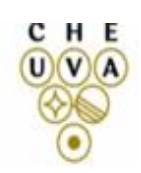

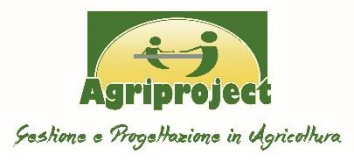

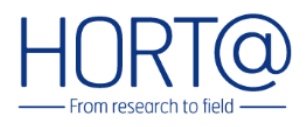

#### DA DOVE PARTE IL DDS UVA DA TAVOLA:

Relazioni, Collaborazioni, Validazione e Sviluppo

#### **IL DSS UVA.NET**  $\triangleright$

- **SENSORI** L
- **RETE DI MONITORAGGIO** Ш.
- **COME GESTIRE GLI INPUT;**  $III.$
- **FORMAZIONE E FUNZIONALITÀ;**  $IV.$
- **INFORMAZIONE E DIVULGAZIONE**  $V_{\cdot}$ 
	- **OPPORTUNITA' E SVILUPPO**
	- **SITUAZIONI E ADEMPIMENTI** a)
	- **EROGAZIONE DEL SERVIZIO;** b)
	- **COLLABORAZIONI E RUOLI**  $\mathsf{C}$
	- **INVESTIMENTI E TEMPI** d)

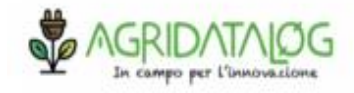

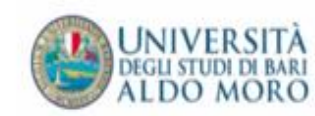

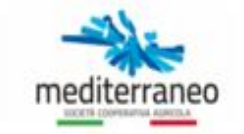

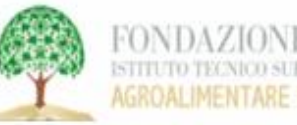

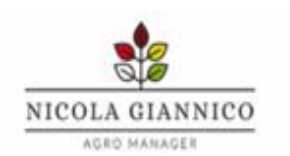

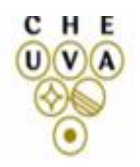

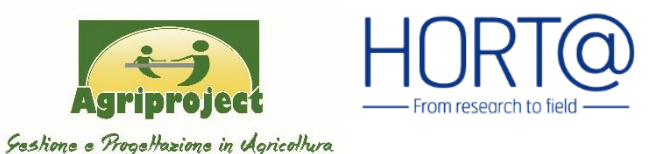

# Horta: From research to field

Horta è uno spin-off dell'Università Cattolica del Sacro Cuore di Piacenza fondata nel 2008 con l'obiettivo di trasferire e valorizzare i risultati della ricerca nel settore agroalimentare. La creazione, lo sviluppo e l'implementazione dei sistemi di supporto alle decisioni (DSSs) rappresenta il 'core business' di HORTA.

# Agriproject Group e AGCOOP STP

Dal 1989 un gruppo di Agronomi forniscono servizi innovativi sia a livello nazionale che internazionale **nel campo delle produzioni vegetali e** promuovono l'Accesso ai Sistemi di Supporto alle Decisioni alle aziende agricole

### Il progetto uva.net DSS dedicato alla vite da tavola

Nasce dalla collaborazione di HORTA e Agriproject Group che nel 2015 iniziano la validazione su Uva.net come servizio alle aziende

nel 2018

Agriproject Group divulga e applica Uva.net come servizio alle aziende in partnership con HORTA che ha validato il primo DSS specifico per l'Uva da Tavola

Oggi ….

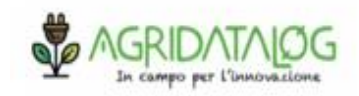

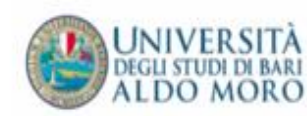

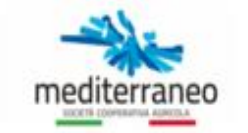

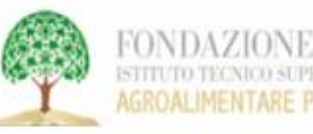

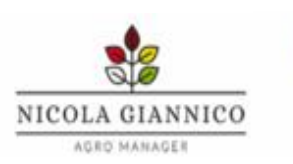

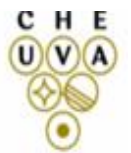

#### ➢ Validazione continua …

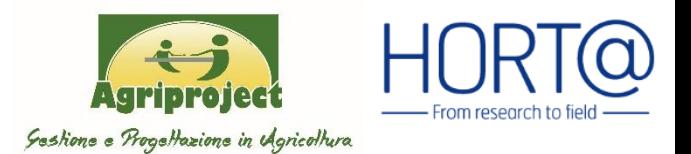

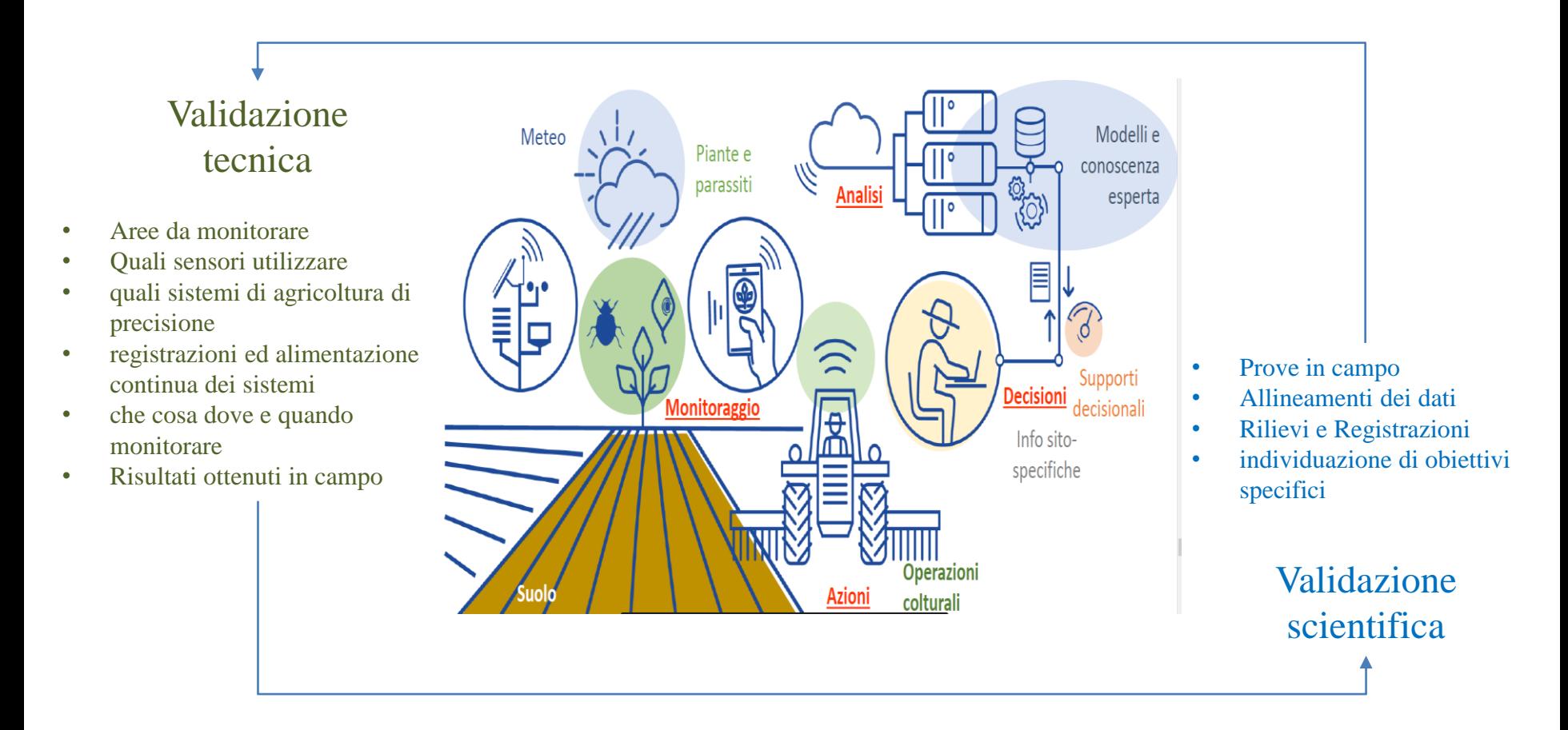

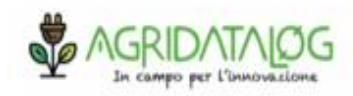

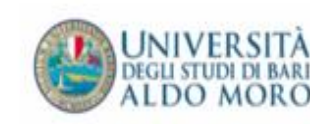

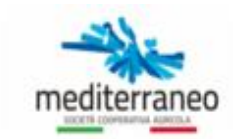

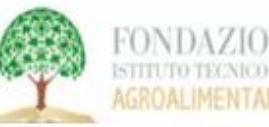

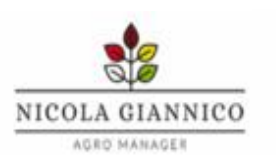

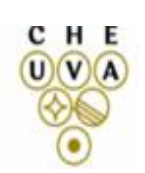

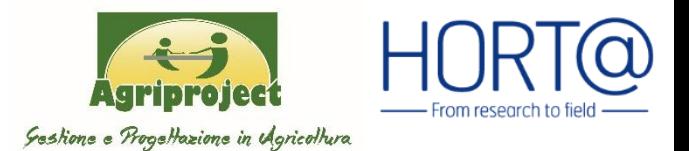

#### ➢ Validazione continua …

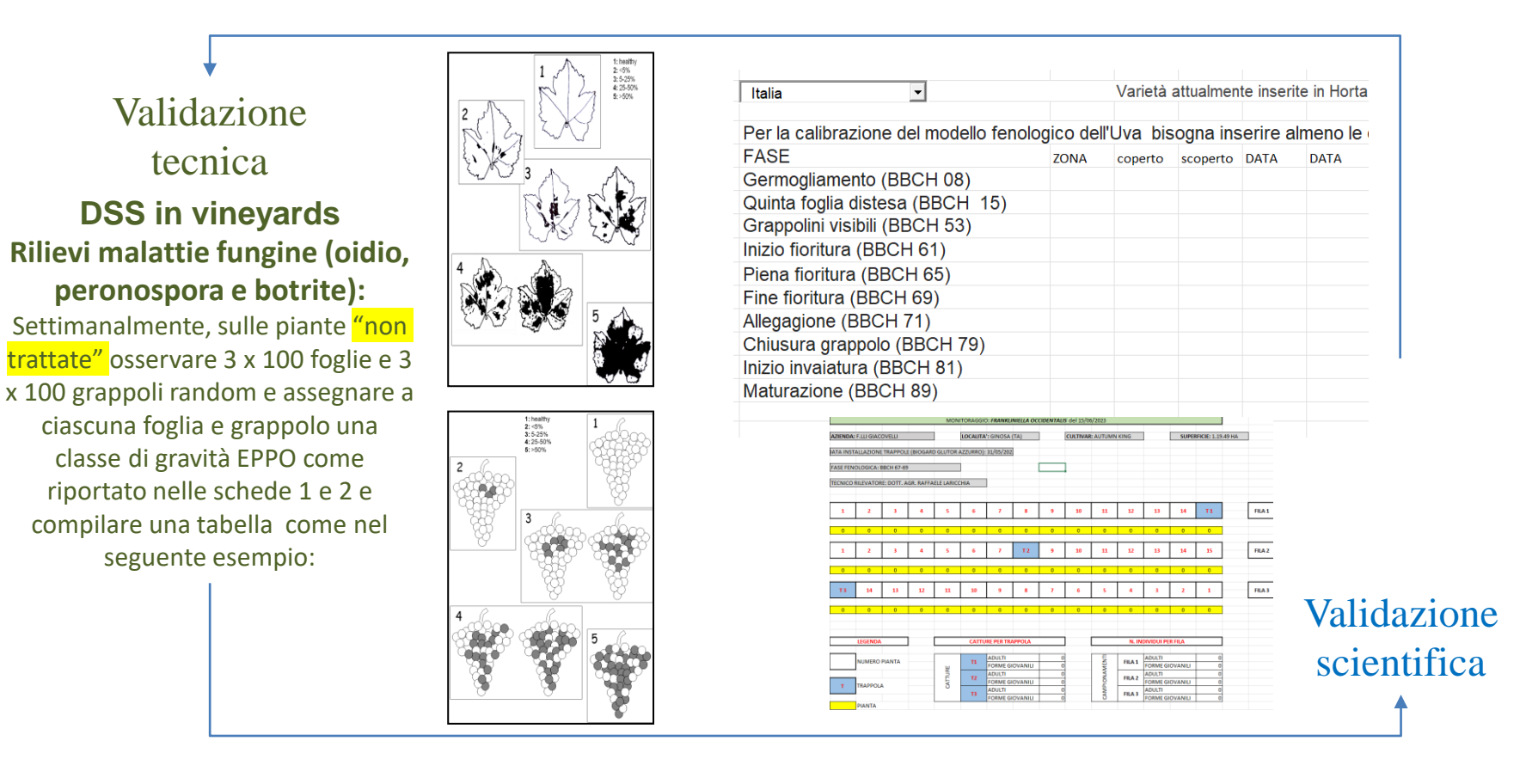

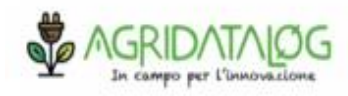

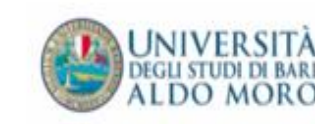

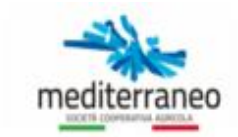

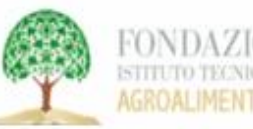

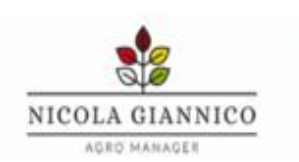

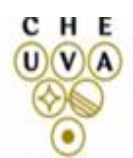

#### ➢ Sviluppo

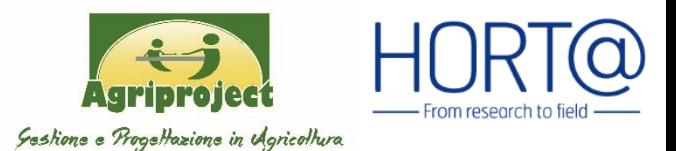

**La rete dei SENSORI** connessa ai server di Horta è costituita da 2.382 stazioni, 1925 stazioni sono

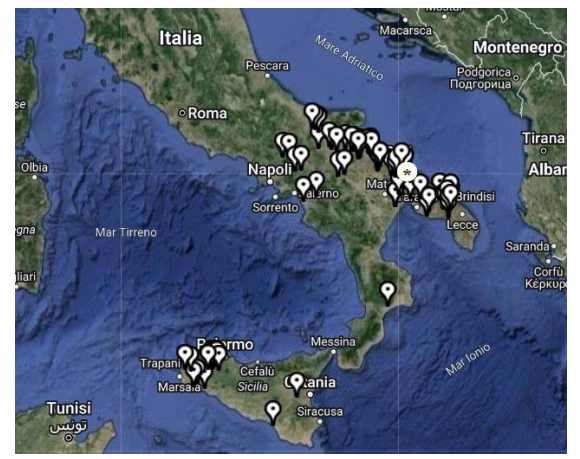

localizzate in Italia (di cui 1.720 fisiche e 662 virtuali) AGRIPROJECT prevede il monitoraggio delle aree climatiche omogenee a maggiore rischio per l'uva da tavola, attraverso l'aumentare delle UP e quindi dei rilievi direttamente dai sensori nel vigneto

#### **La rete di Monitoraggio puntuale e diffuso consentirà:**

- ✓ **Maggiore controllo sul territorio;**
- ✓ **Maggiori casistiche;**
- ✓ **Maggiori riallineamento;**
- ✓ **Maggiori dati.**

La calibrazione consente al modello durante ogni stagione di ricevere i dati di monitoraggio di campo relativi a:

I. sviluppo della pianta

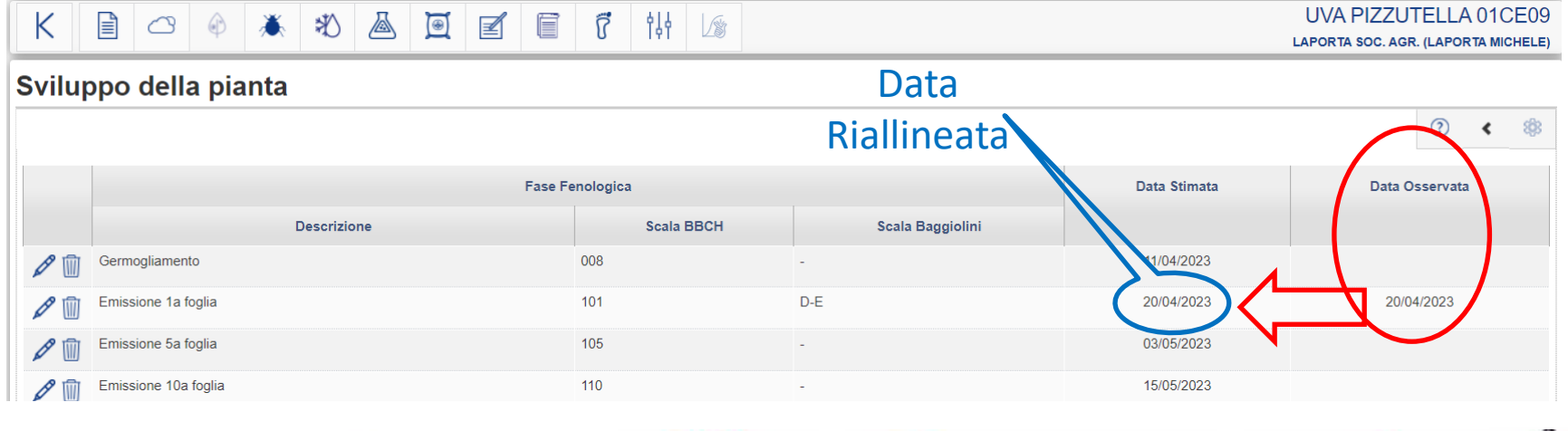

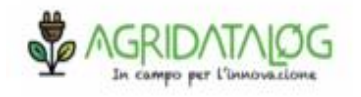

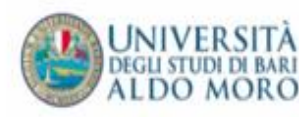

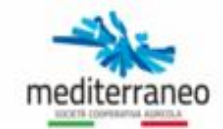

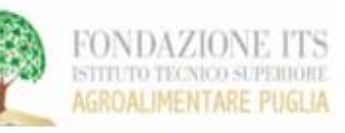

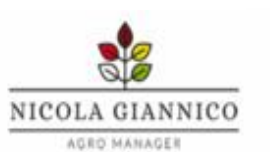

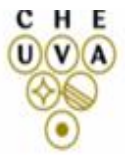

## ➢ Sviluppo

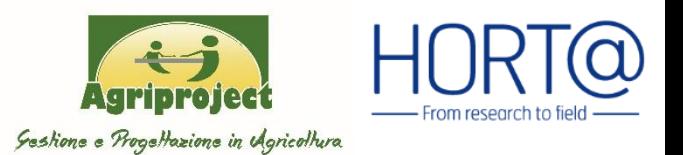

**AGRO MANAGER** 

La calibrazione consente al modello durante ogni stagione di ricevere i dati di monitoraggio di campo relativi a:

II. Malattie ed evoluzione del rischio

Evoluzione del rischio di infezione delle principali malattie della coltura per il giorno di consultazione, i 10 giorni precedenti e i 7 giorni successivi.

Con ricalcola si allinea il sistema all'eventuale situazione di campo

#### Ricalcola Peronospora  $\overline{2}$ b Oidio  $\overline{2}$ ò  $\overline{2}$  $\overline{2}$ **Botrite**  $30/11$ 20/11  $21/11$  $23/11$  $24/11$  $25/11$  $26/11$ 27/11 28/11  $29/11$  $22/11$  $1/12$  $2/12$  $3/12$  $4/12$  $5/12$  $5/12$ 7/12 Legenda **Basso** Medio-basso Alto x Protezione  $\overline{2}$ Rischio da infezioni secondarie Malattie Peronospora Oidio  $\mathbb{X}$ 恐  $\circledR$ پہر 愚 <u>wersità</u> Data comparsa sintomi 50 100  $\circledR$ P eronospora Data comparsa sintomi: inserire la data di comparsa dei primi sintomi di peronospora (macchie d'olio) osservati in vigneto. н. E mediterraneo NICOLA GIANNICO **LDO MORC**

#### Malattie - evoluzione rischio

### **Sviluppo**

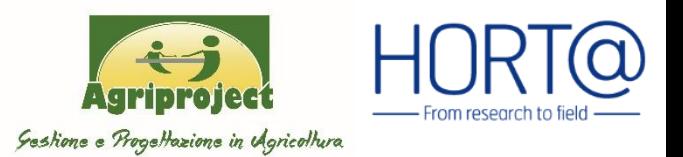

#### La calibrazione consente al modello durante ogni stagione di ricevere i dati di monitoraggio di campo relativi a:

III. Modelli fenologici (grafici di sintesi relativi agli insetti parassiti della vite)

### Inserimento dati di monitoraggio dei voli della tignoletta

E' possibile inserire dati di monitoraggio per meglio adattare il modello alle specifiche condizioni dell'UP. Cliccando sulla matita in alto a destra del pannello "Insetti"

( ) è possibile inserire le date in cui sono realmente iniziati i voli degli adulti di 1° e 2° generazione. L'inserimento di questi dati è facoltativo.

Dopo aver inserito queste date è necessario aggiornare l'output del modello cliccando sull'icona "Ricalcola" ( ).

#### **Insetti**

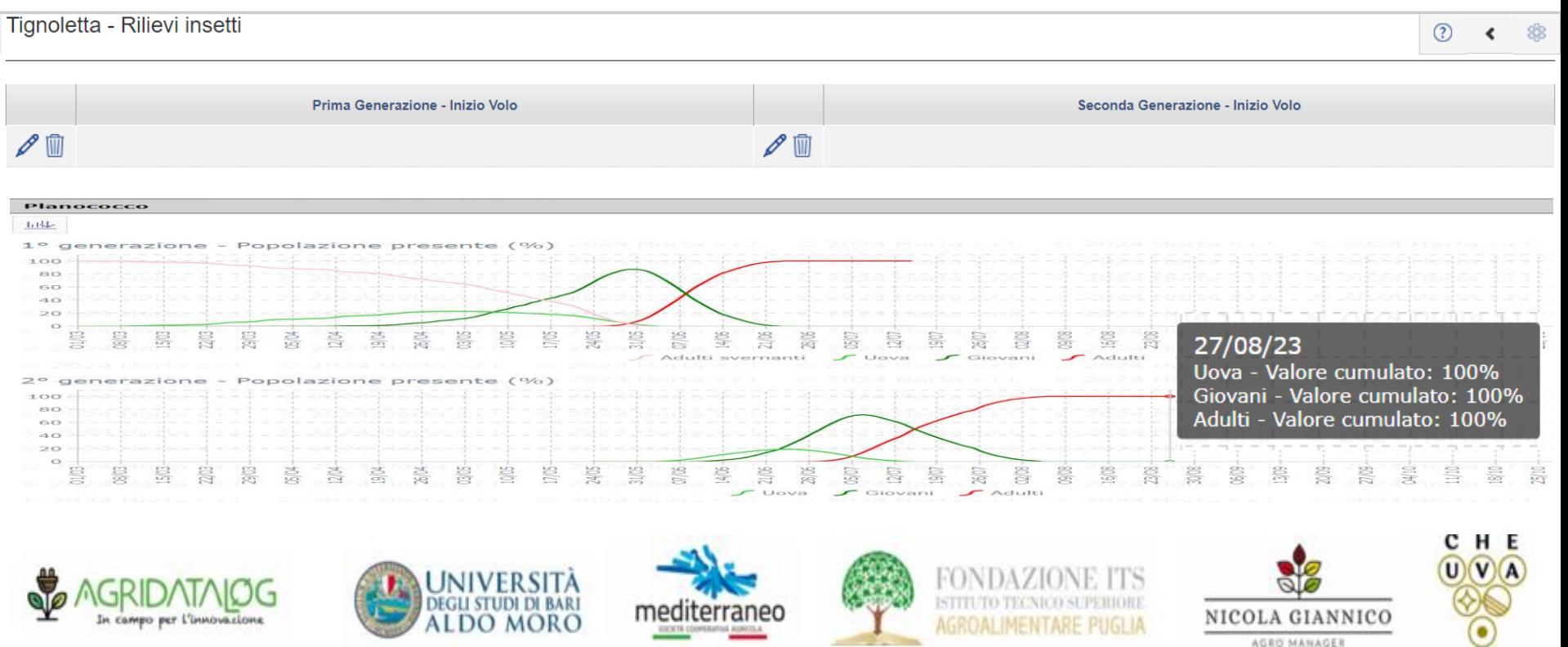

### ➢ Sviluppo

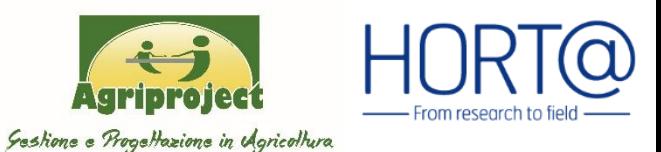

### La calibrazione consente al modello durante ogni stagione di ricevere i dati di monitoraggio di campo relativi a: IV. Registro operazioni colturali (Trattamenti di Difesa)

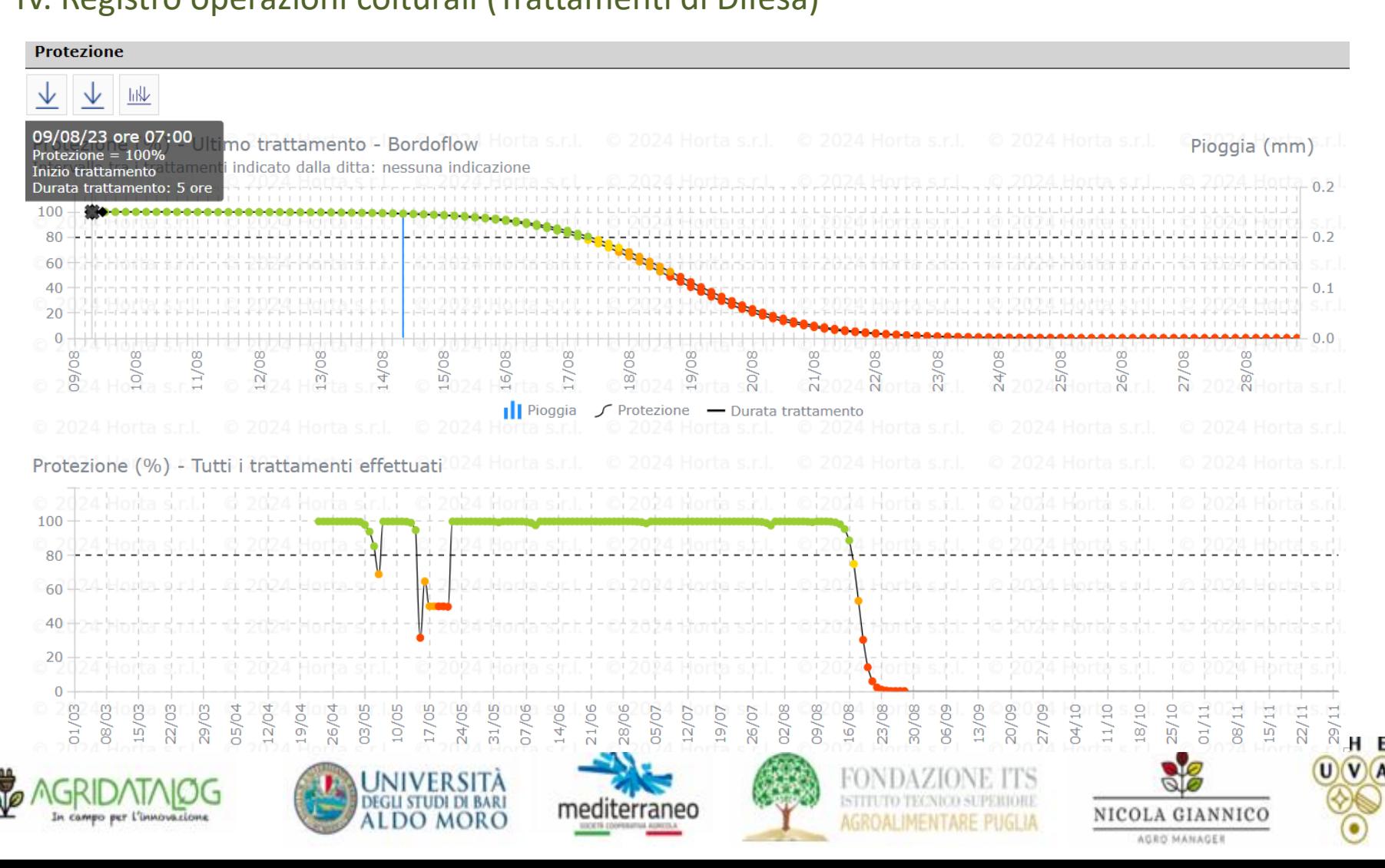

### ➢ Sviluppo

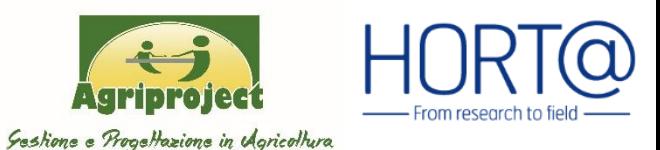

### La calibrazione consente al modello durante ogni stagione di ricevere i dati di monitoraggio di campo relativi a: IV. Registro operazioni colturali (irrigazioni)

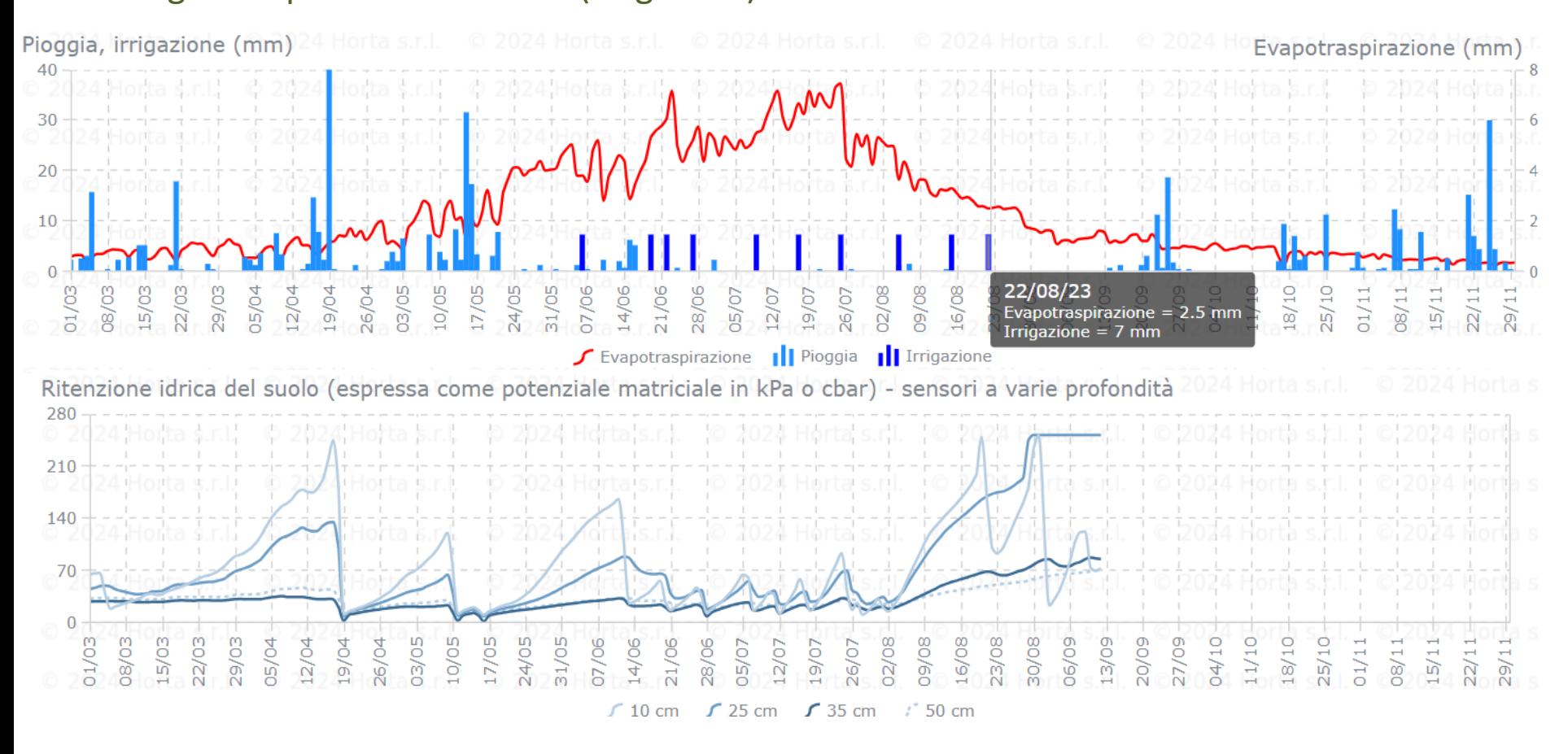

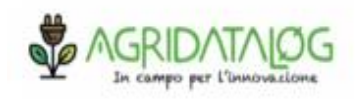

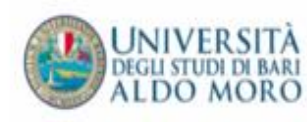

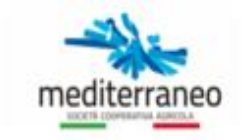

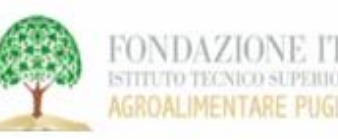

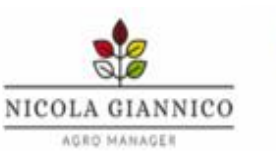

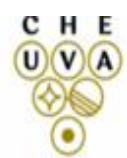

#### ➢ Sviluppo …

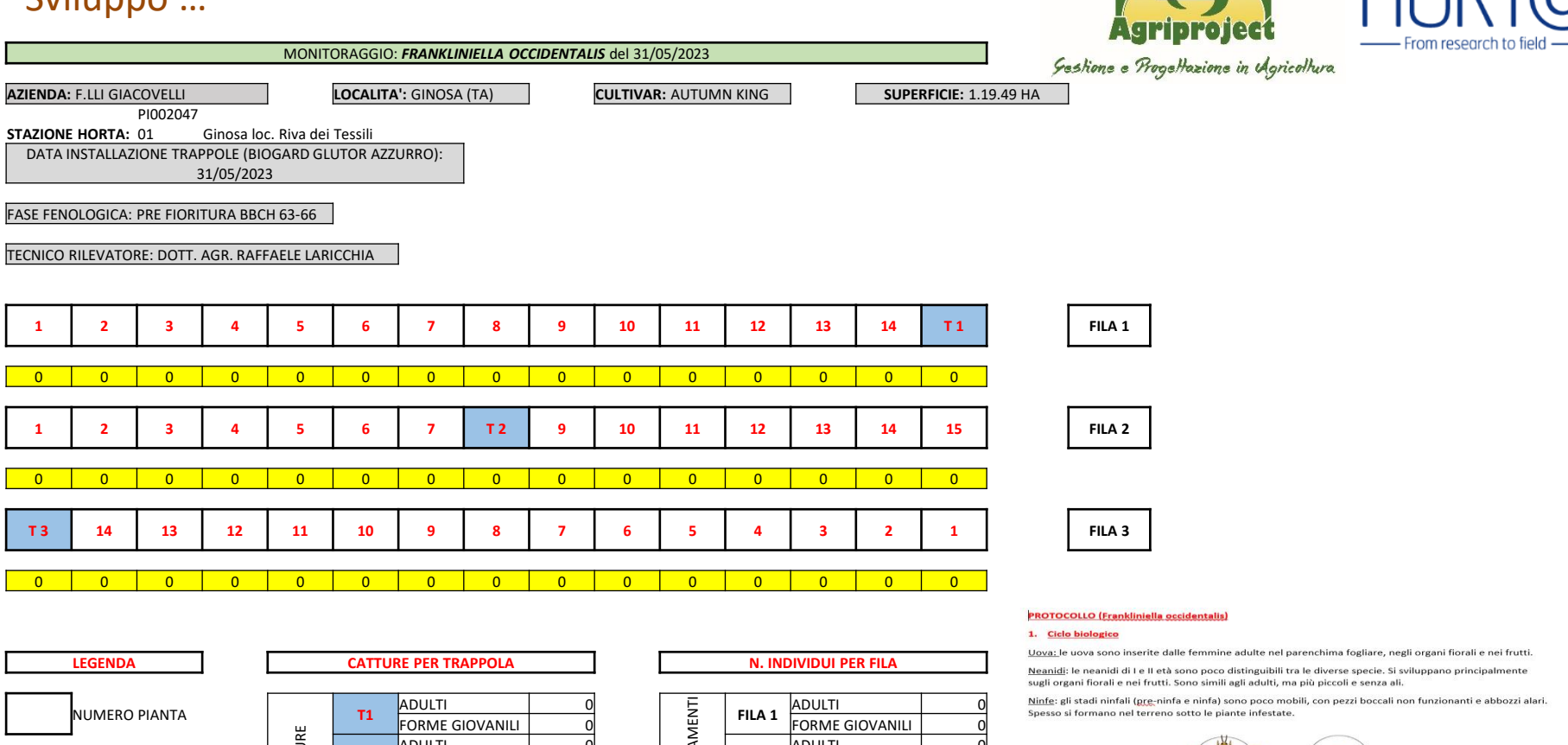

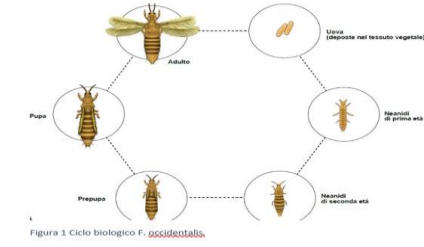

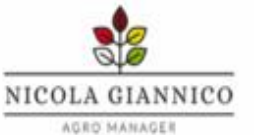

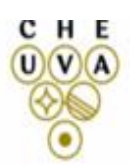

In campo per l'innovazion

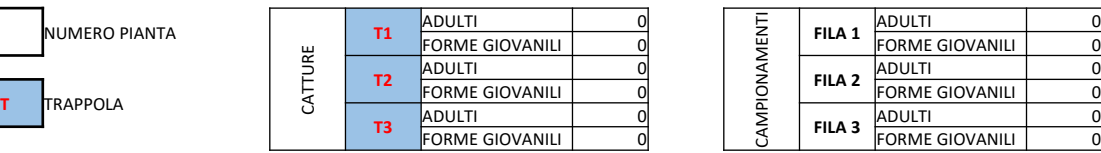

**JNIVERS** 

**ALDO MORO** 

**BARI** 

mediterraneo

**DEGLI STUDI DI** 

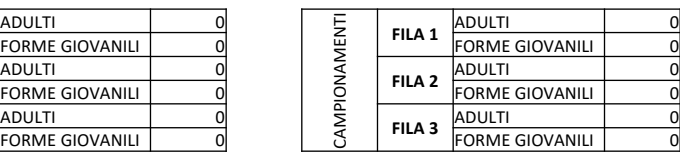

FONDAZIO

ISTITUTO TECNICO SUPERIORE

AGROALIMENTARE PUGLIA

## > SENSORI E RETE DI MONITORAGGIO

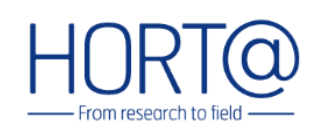

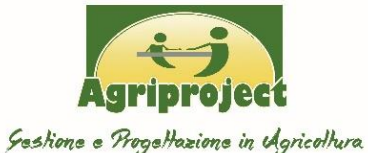

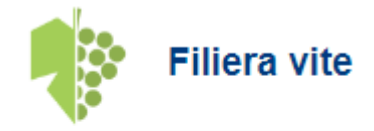

- Vite.net
- Uva.net

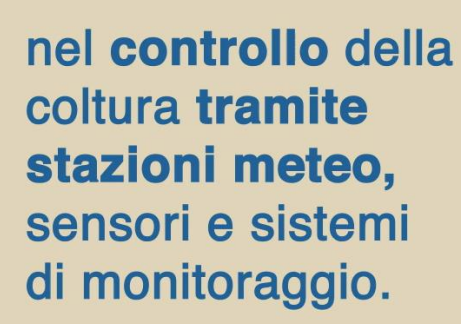

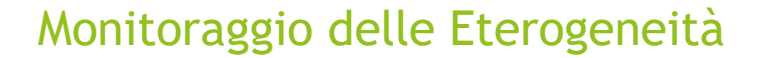

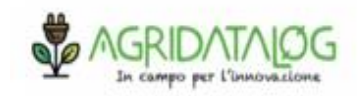

uva.net

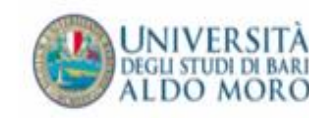

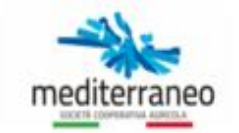

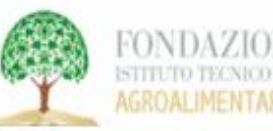

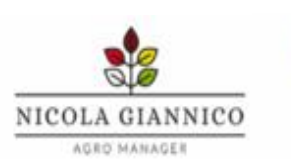

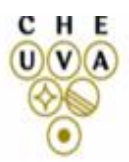

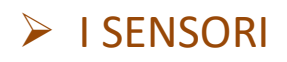

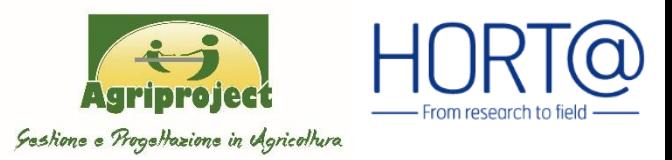

#### Alimentazione automatica

Raccolgono in tempo reale (tramite un sistema integrato di sensori, strumenti di monitoraggio e tecnologie IoT)

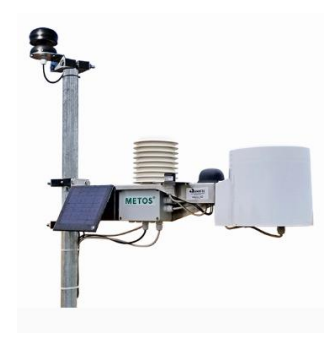

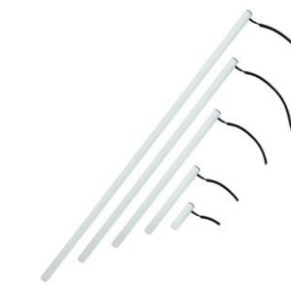

La sonda Drill & Drop di Sentek offre all'utente una grande flessibilità per il monitoraggio di precisione della temperatura, dell'acqua e della salinità (Triscan) a più profondità nel profilo del suolo. Disponibile in cinque lunghezze: 10 cm, 30 cm, 60 cm, 90 cm e 120 cm con sensori fissati a ogni incremento di 10 cm.

- ✓ Precipitazioni
- ✓ Temperatura dell'aria
- ✓ Umidità relativa
- $\checkmark$  Bagnatura delle foglie
- $\checkmark$  Radiazione globale
- ✓ Velocità del vento
- ✓ Direzione del vento
- ✓ Punto di rugiada
- ✓ VPD
- ✓ Delta T

Il sensore Watermark

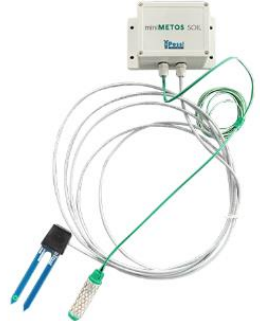

Organizzano questi dati in sistemi cloud, effettuano in automatico controlli di qualità e, se necessario, di correzione dei dati, e li analizzano per mezzo di tecniche avanzate di modellistica e big data analytics;

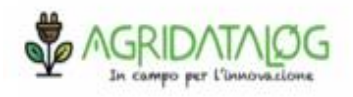

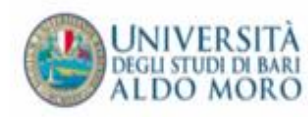

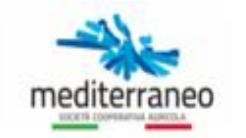

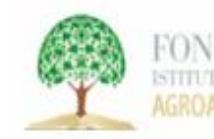

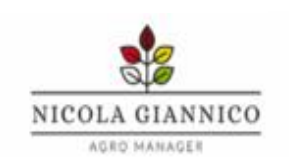

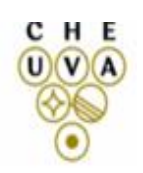

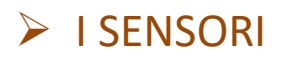

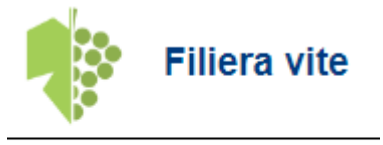

#### Vite.net

Uva.net

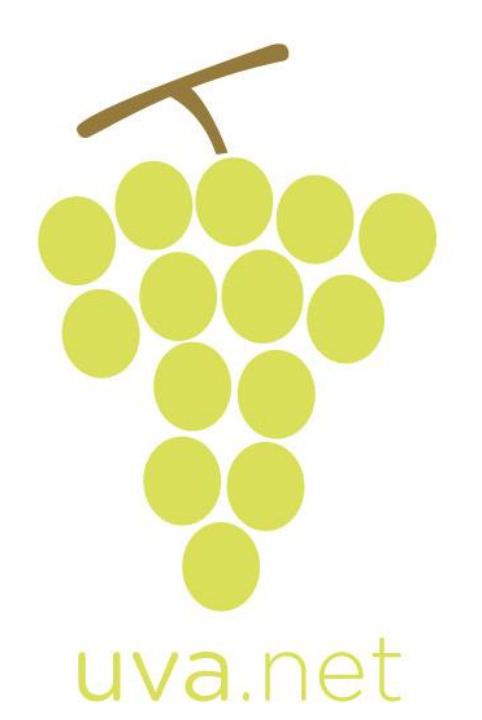

# **Stazioni**

I dati meteorologici sono fondamentali per il corretto funzionamento dei nostri DSS, in quanto consentono la gestione agronomica delle colture in rapporto alla variabilità climatica.

Sulla base dell'esperienza maturata negli anni, abbiamo studiato una stazione agro-meteorologica che coniuga le esigenze dei servizi da noi erogati, la praticità d'uso in campo e i costi. Il modello base di questa stazione registra le principali variabili: temperatura e umidità dell'aria, precipitazioni e bagnatura fogliare. A queste si possono aggiungere altri parametri:

- ◆ Velocità e direzione del vento
- ✔ Radiazione solare
- ◆ Temperatura e umidità del suolo
- ✔ Stato della vegetazione
- ✔ Altri, a richiesta

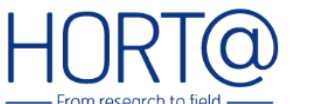

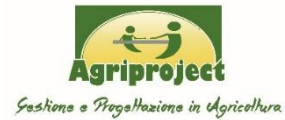

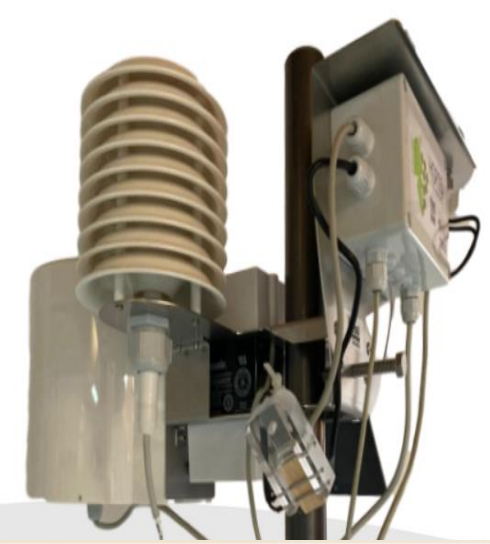

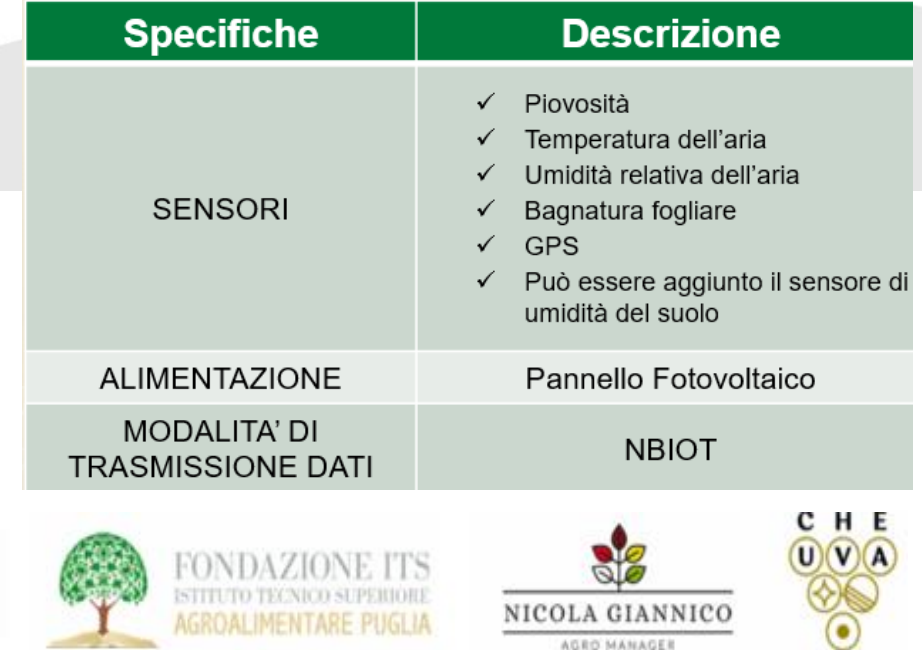

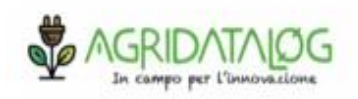

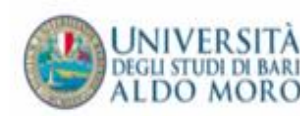

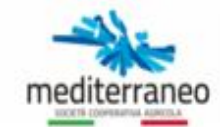

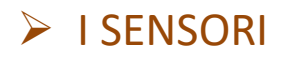

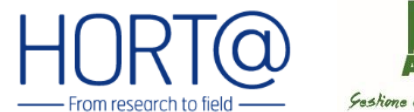

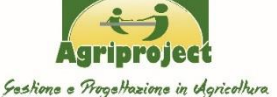

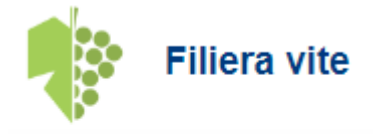

Vite.net

Uva.net

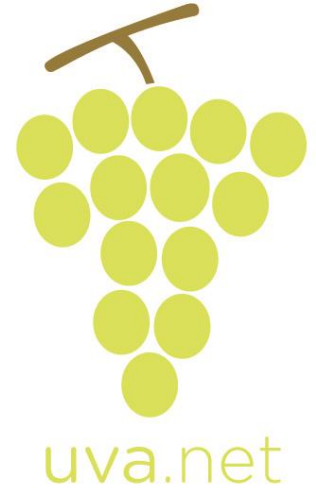

## **dispositivi IoT associati**

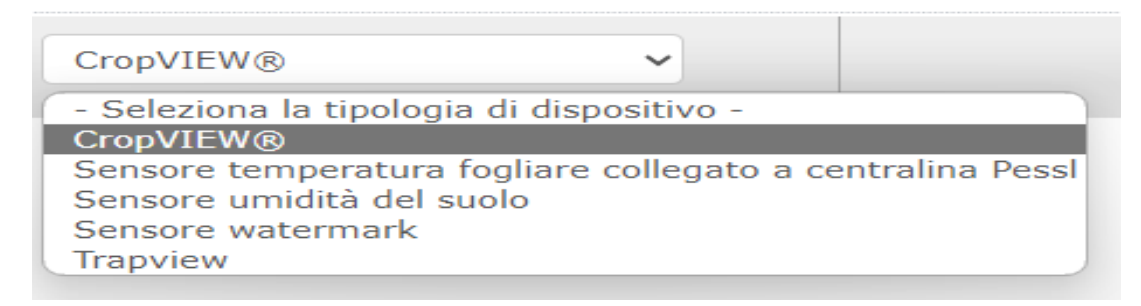

CropVIEW® Il sistema di telecamere ottiche ad alta risoluzione è **installati sul campo per monitorare a distanza il campo, la coltura o la frutta.**. Tutte le foto e i dati del software di visione computerizzata vengono visualizzati online, su un portale web denominato [FieldClimate.](http://fieldclimate.com/)

dispositivi di cattura autonomi che catturano i dati sulla situazione dei parassiti in ogni singolo angolo del vigneto che si desidera tenere sotto controllo.

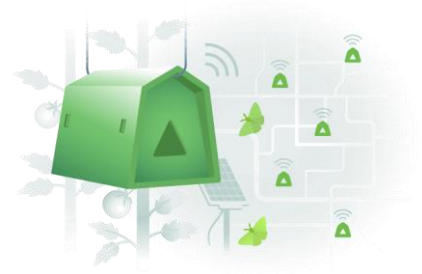

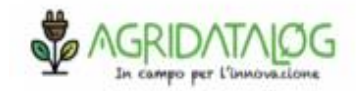

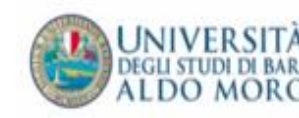

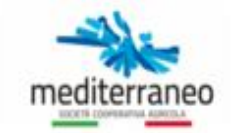

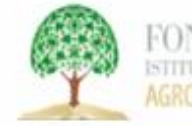

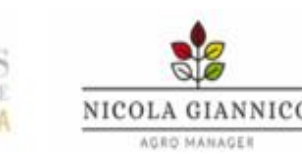

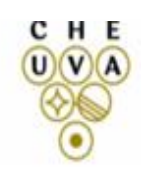

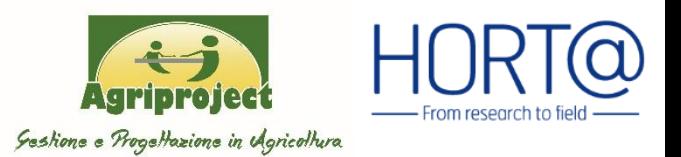

Tutte le informazioni saranno utilizzate dai DSS per calibrare i diversi modelli e le funzionalità alle condizioni specifiche.

Identificazione delle unità produttive (UP)

- I. i DSS sono sito specifici;
- II. una serie di caratteristiche non possono essere rilevate in modo automatico;

Le aree Omogenee devono avere:

- $\checkmark$  fase fenologica;
- $\checkmark$  sistema di allevamento;
- $\checkmark$  tipo d'impianto e altre caratteristiche colturali;
- $\checkmark$  caratteristiche del suolo (tessitura, sostanza organica, scheletro, ecc.);
- $\checkmark$  gestione irrigua (profondità di falda, tipologia di impianto, ecc.).

I vigneti devono avere un buon livello di omogeneità per poter identificare una stessa UP

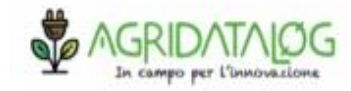

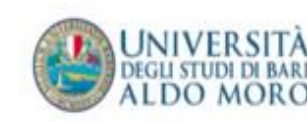

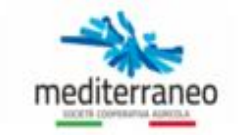

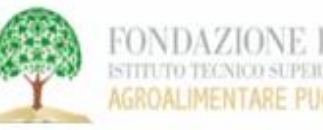

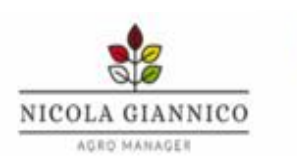

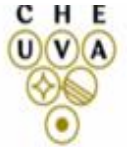

## ➢ MONITORAGGIO

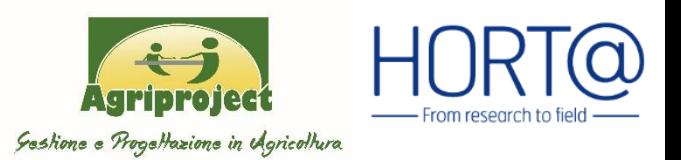

Identificazione delle unità produttive

Le viti devono avere un buon livello di omogeneità per poter identificare una stessa UP e questo dipende da:

- ✓ stessa fenologia
- ✓ stessa area climatica
- ✓ Stesse condizioni di coltivazione (coperte o no)
- Le osservazione sul campo inoltre servono per valutarne le altre variabili:
- $\triangleright$  Effetto suolo
- ➢ Sistema di allevamento della vite (taglio più o meno preciso)
- $\triangleright$  Stress idrico in diverse zone
- $\triangleright$  Patologia (malattia del legno,...)
	- Obiettivi del Monitoraggio:
	- Territorio con vocazione per la produzione dell'uva da tavola
	- Grande Azienda con più corpi
	- OP e Cooperative
	- Tecnici e Consulenti
	- Singole Aziende Agricole

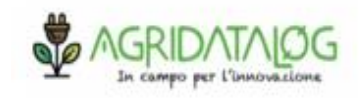

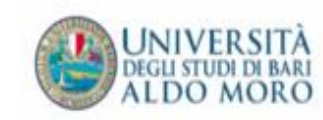

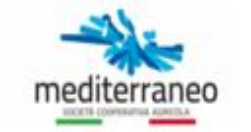

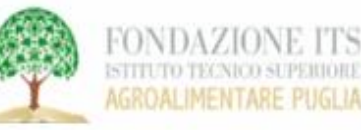

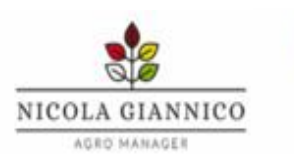

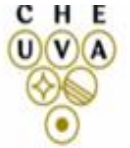

## ➢ MONITORAGGIO

# Che cosa si chiede a un DSS?

Modello **sviluppato nei vigneti**

**Alta affidabilità**: modello validato da circa 10 anni

**Controllo qualità dati** ricevuti

Referenti tecnici per installazione e manutenzione in loco

**Formazione diretta in azienda con casi studio demo**

**Uno dei pochi modelli con calcolatore persistenza** prodotti su base storica e su tutte malattie

#### Grafica **intuitiva e semplice**

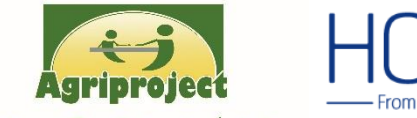

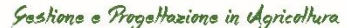

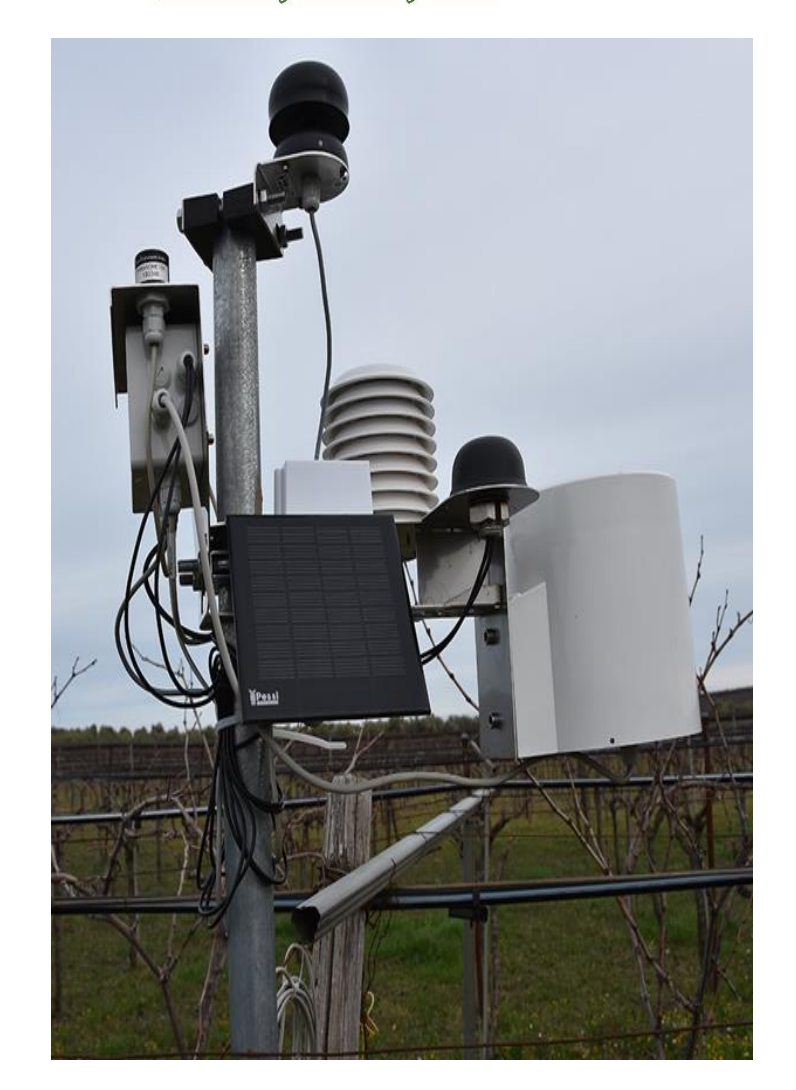

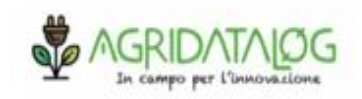

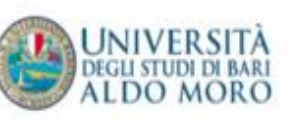

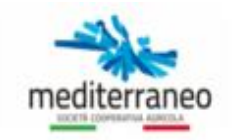

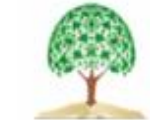

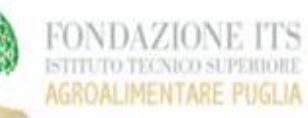

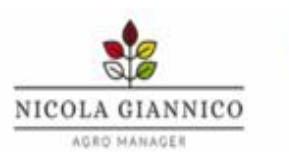

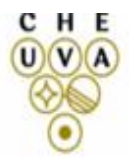

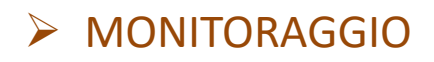

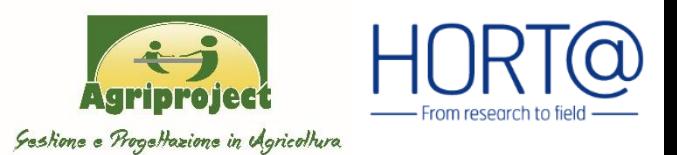

# Come si chiedono i dati a un DSS?

**Collegamento a stazione meteo**  $\begin{array}{c} \begin{array}{c} \hline \text{cos} \\ \text{cos} \end{array} \end{array}$  Dati meteo satellita<br>O stazione in zona

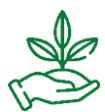

Modelli previsionali di dettaglio

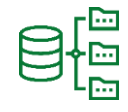

Database prodotti difesa e simulazione di protezione

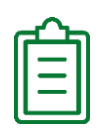

Registro storico delle operazioni

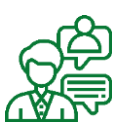

Assistenza in presenza e da remoto durante tutta la stagione

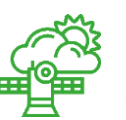

Dati meteo satellitari

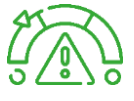

Indici sintetici di rischio

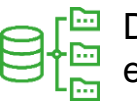

Database prodotti difesa e simulazione di protezione

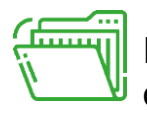

Registro annuale operazioni

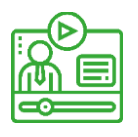

Video tutorial

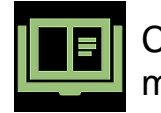

Consultazione dati meteo

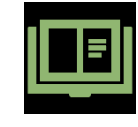

Consultazione modelli e indici di

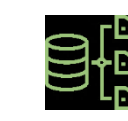

Simulazione di protezione

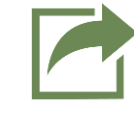

Estrazione registro operazioni

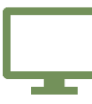

Accesso da PC, Smartphone, Tablet

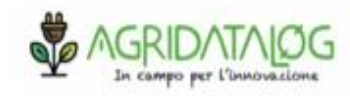

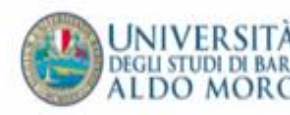

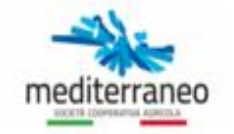

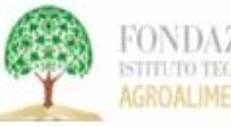

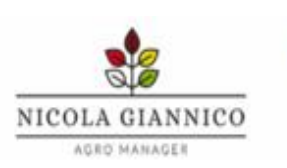

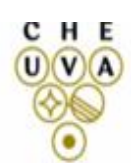

## ➢ RETI DI MONITORAGGIO

# **Reti di Monitoraggio per:**

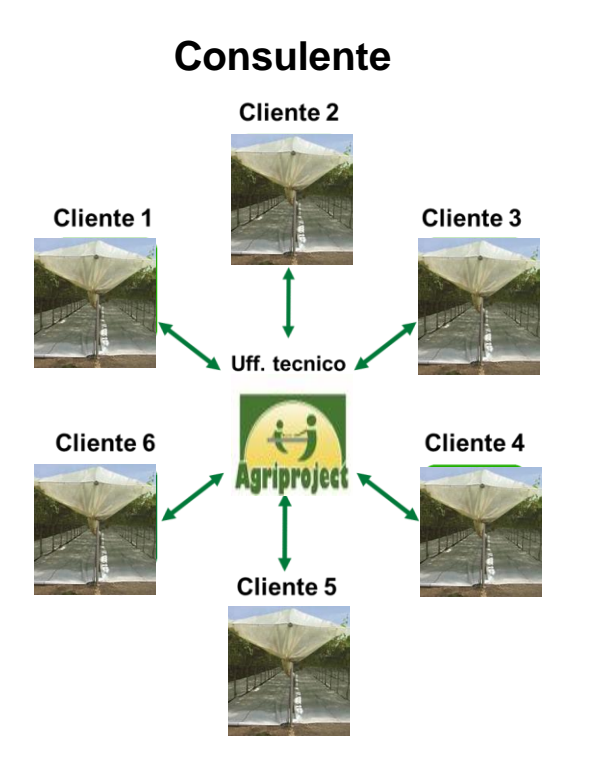

**G**estito dall'ufficio agronomico.

A questo verranno collegati più **account** a seconda delle esigenze dei clienti

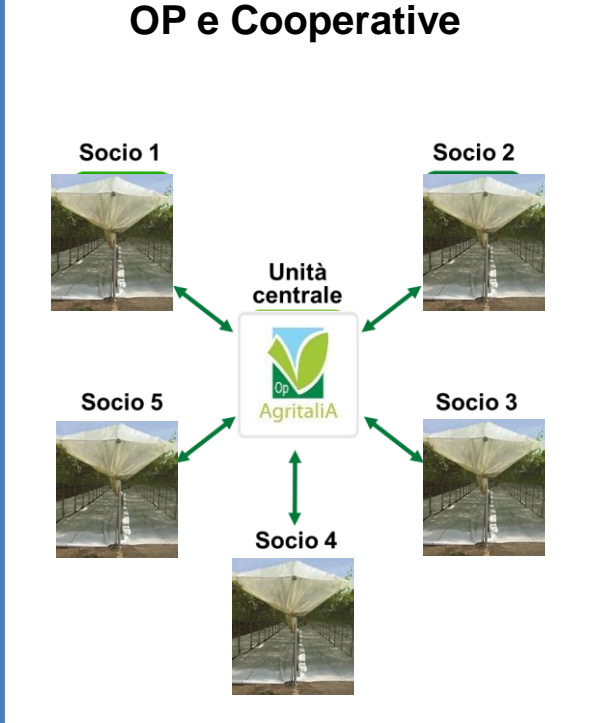

**G**estito dallo staff tecnico della OP o COOP.

A questo verranno collegati più **account**, uno per ciascun socio della OP o COOP

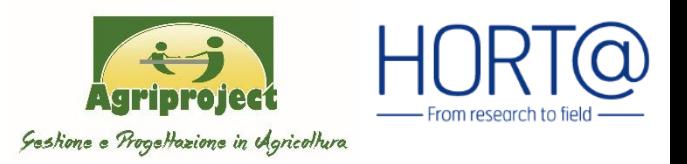

**Grande Azienda** 

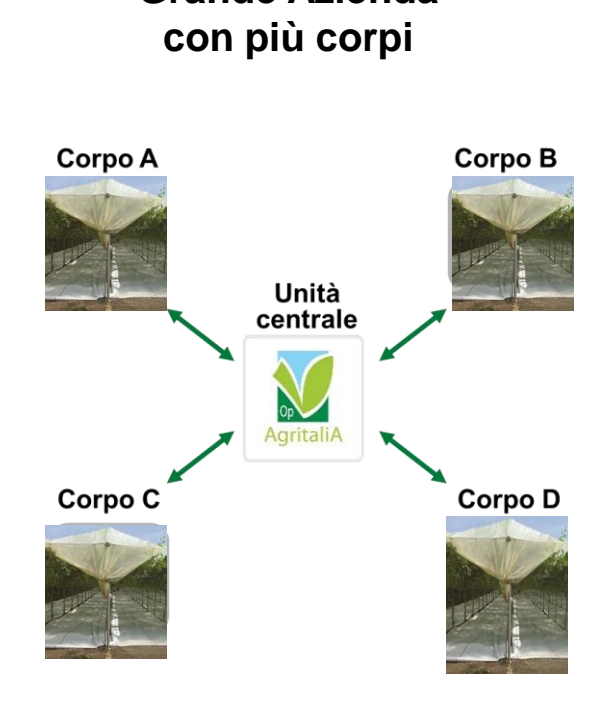

**Account collegati** a più corpi (UP) e quindi **a più capannine**.

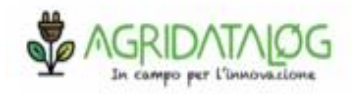

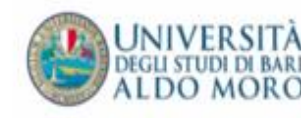

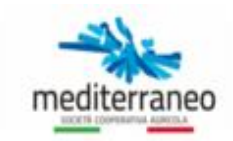

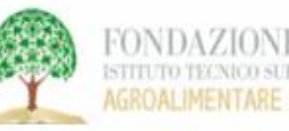

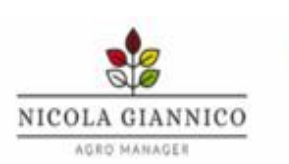

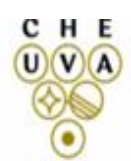

## ➢ RETI DI MONITORAGGIO

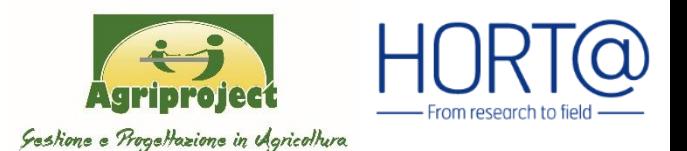

#### Esempio di applicazione del DSS in rete

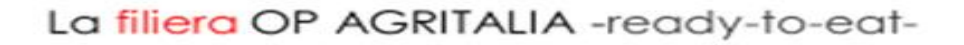

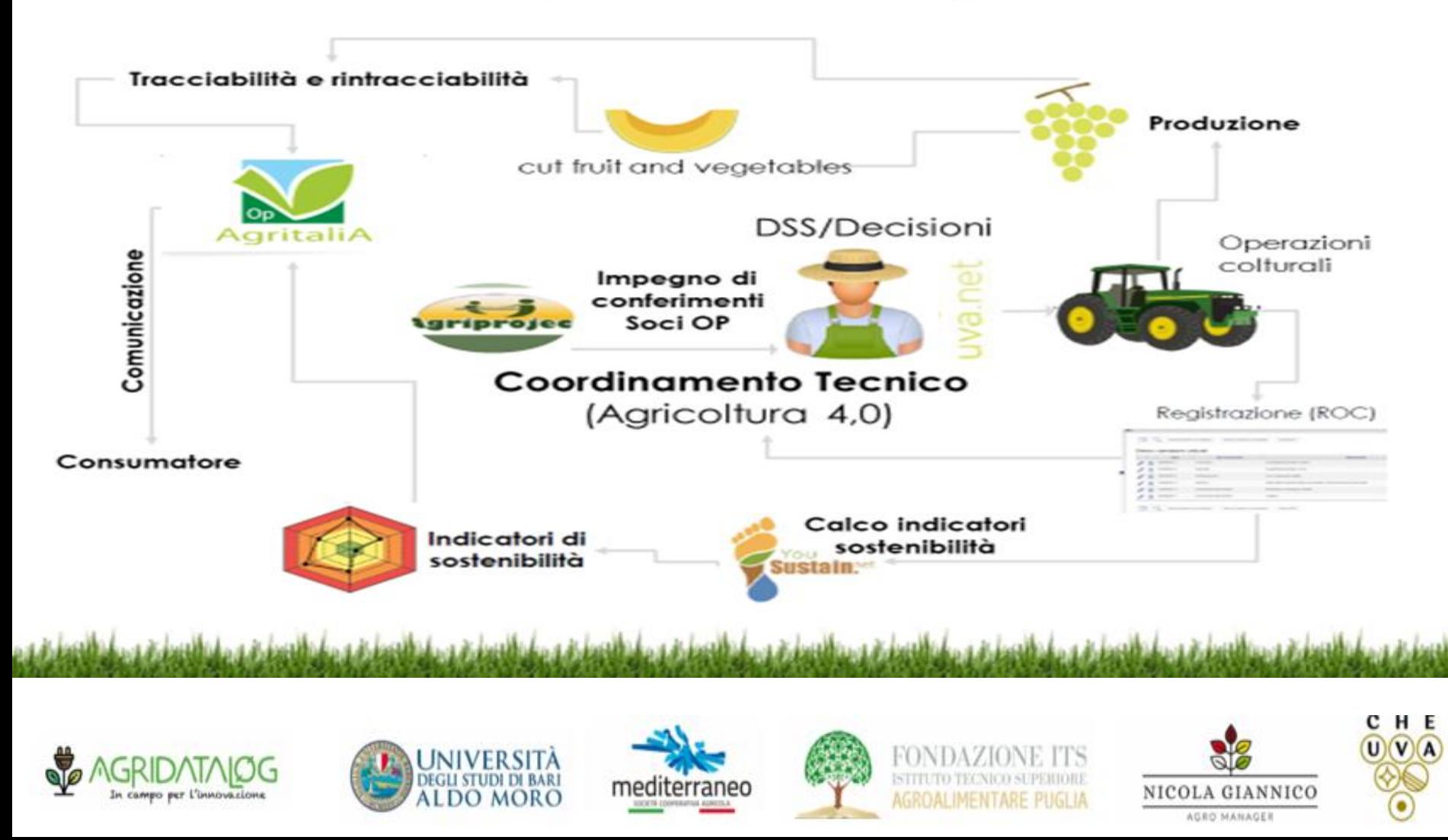

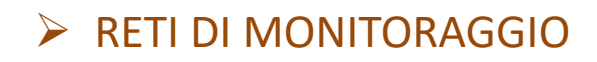

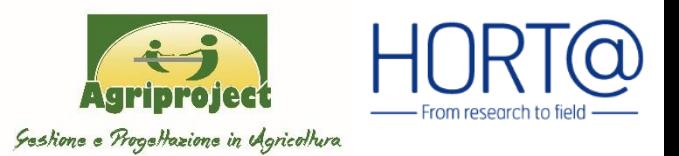

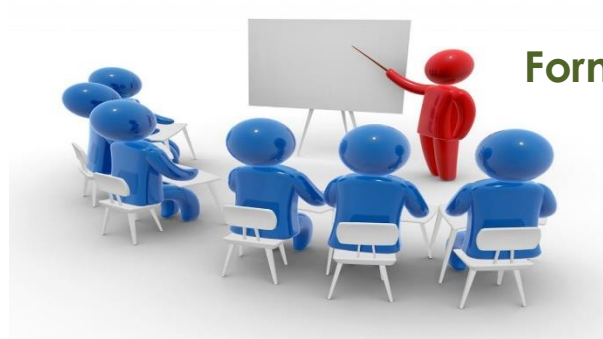

#### **Formazione all'interpretazione dei DSSs**

**Assistenza all'interpretazione dei supporti decisionali**

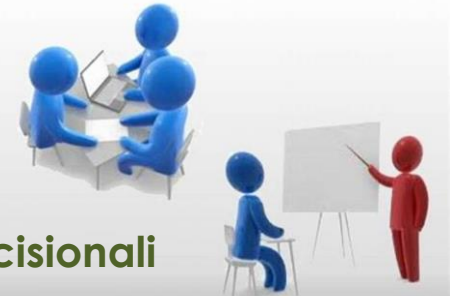

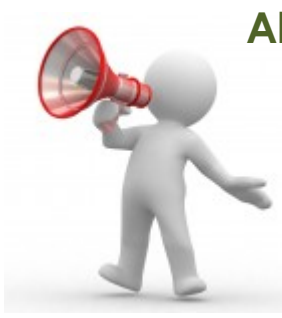

**Alert telefonici o via e-mail**

**Visita di monitoraggio in campo**

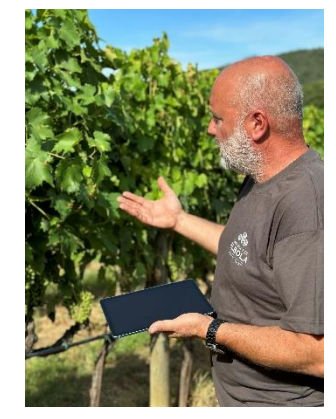

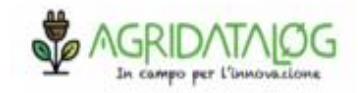

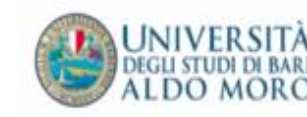

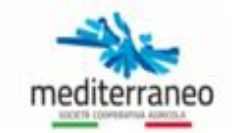

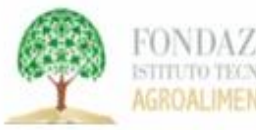

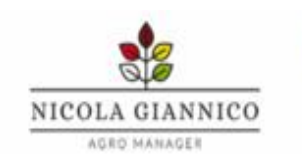

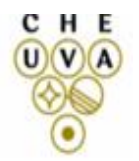

#### **IL CONTESTO**  $\blacktriangleright$

Perché adottare un DSS?

**MAGGIORE CONSAPEVOLEZZA** 

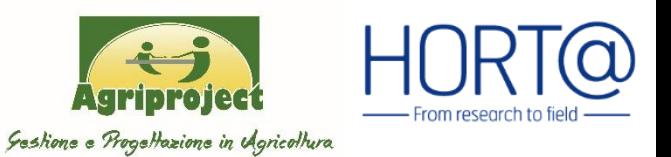

## Il contesto

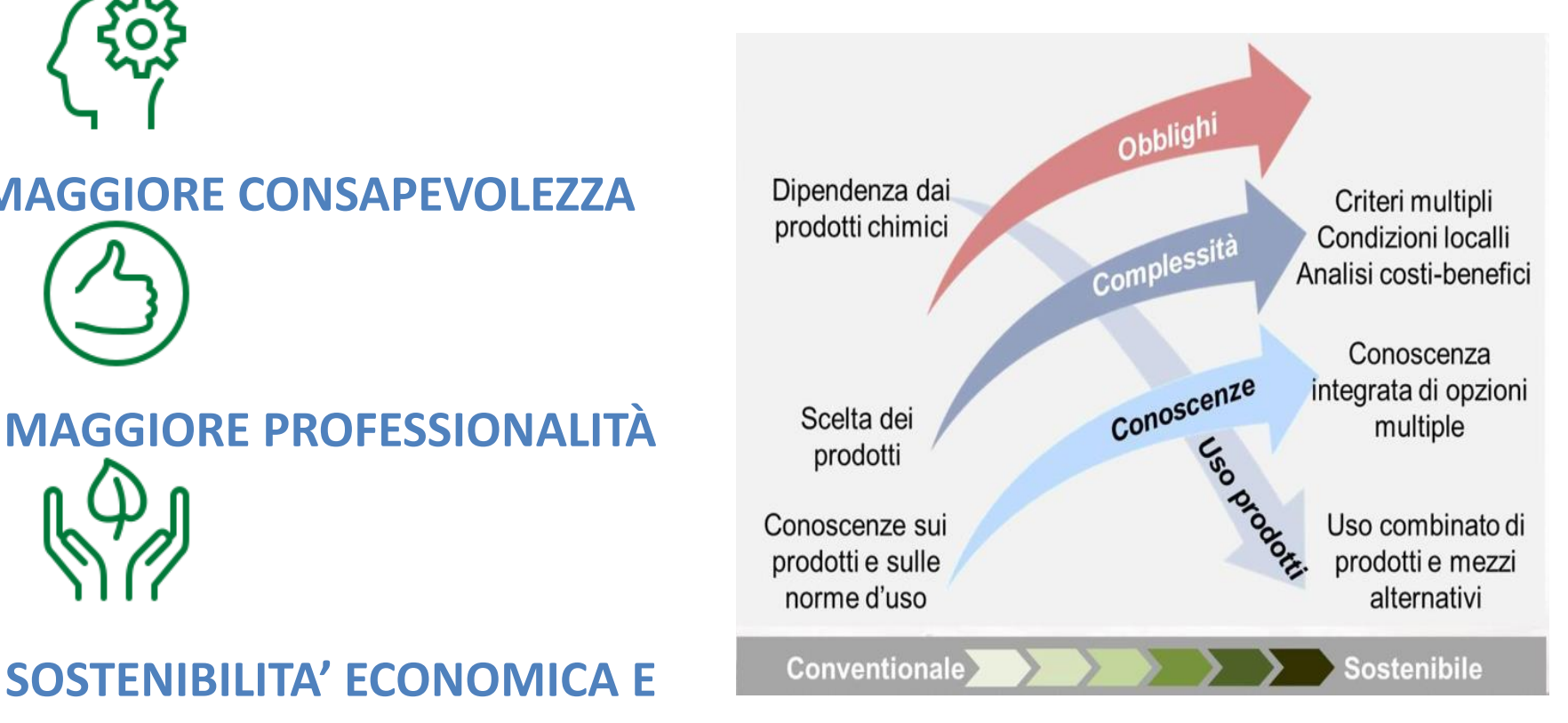

## **Evoluzione tecnologica**

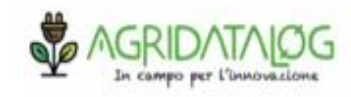

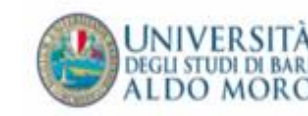

**RESPONSABILITA' AMBIENTALE** 

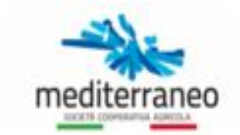

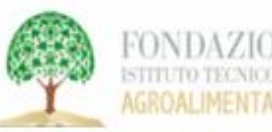

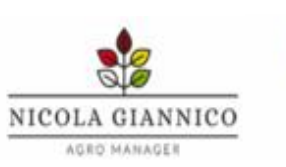

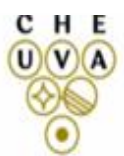

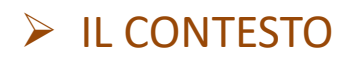

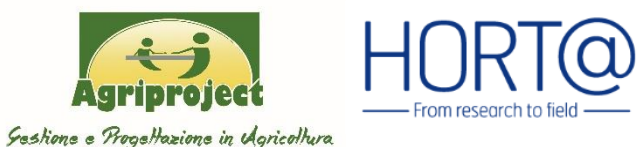

#### Il controllo chimico è l'ultima possibilità **PEST ID** Specificità del bersaglio e Chemical minimizzazione degli effetti collaterali BCA, induttori di resistenza, Strategie antiresistenza Tecnologie di **Biological** prodotti naturali, ecc. control irrorazione adattate alle colture Sfruttare la biodiversità e le funzioni Metodi non chimici Mechanical, natural ecologiche dei predatori endofiti, il physical, control microbioma del suolo, la diversità delle piante, ecc. Strumenti per il Monitoring, forecasting, warning systems monitoraggio (manuale e Processo decisionale, DSS, soglie da remoto) di intervento, ... Agronomic undersowing, crop rotation, protection and practices enhancement of resistant intercropping such as varieties, beneficials Misure agronomiche per la Applicazione delle prevenzione e la risorse naturali soppressione **Monitoring Biological control** Agronomic practices Physical control Resistenza e tolleranza delle piante Pesticide Action Network

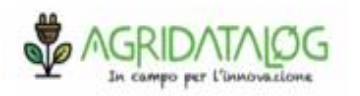

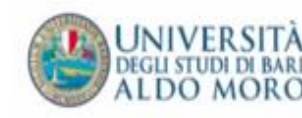

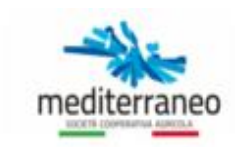

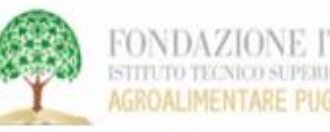

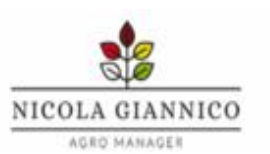

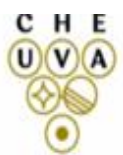

#### $\blacktriangleright$ **CREARE IL VIGNETO DI MONITORAGGIO E LE UP**

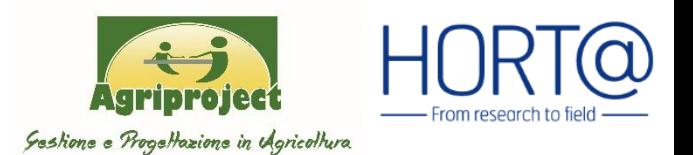

### Come accedere? Horta srl

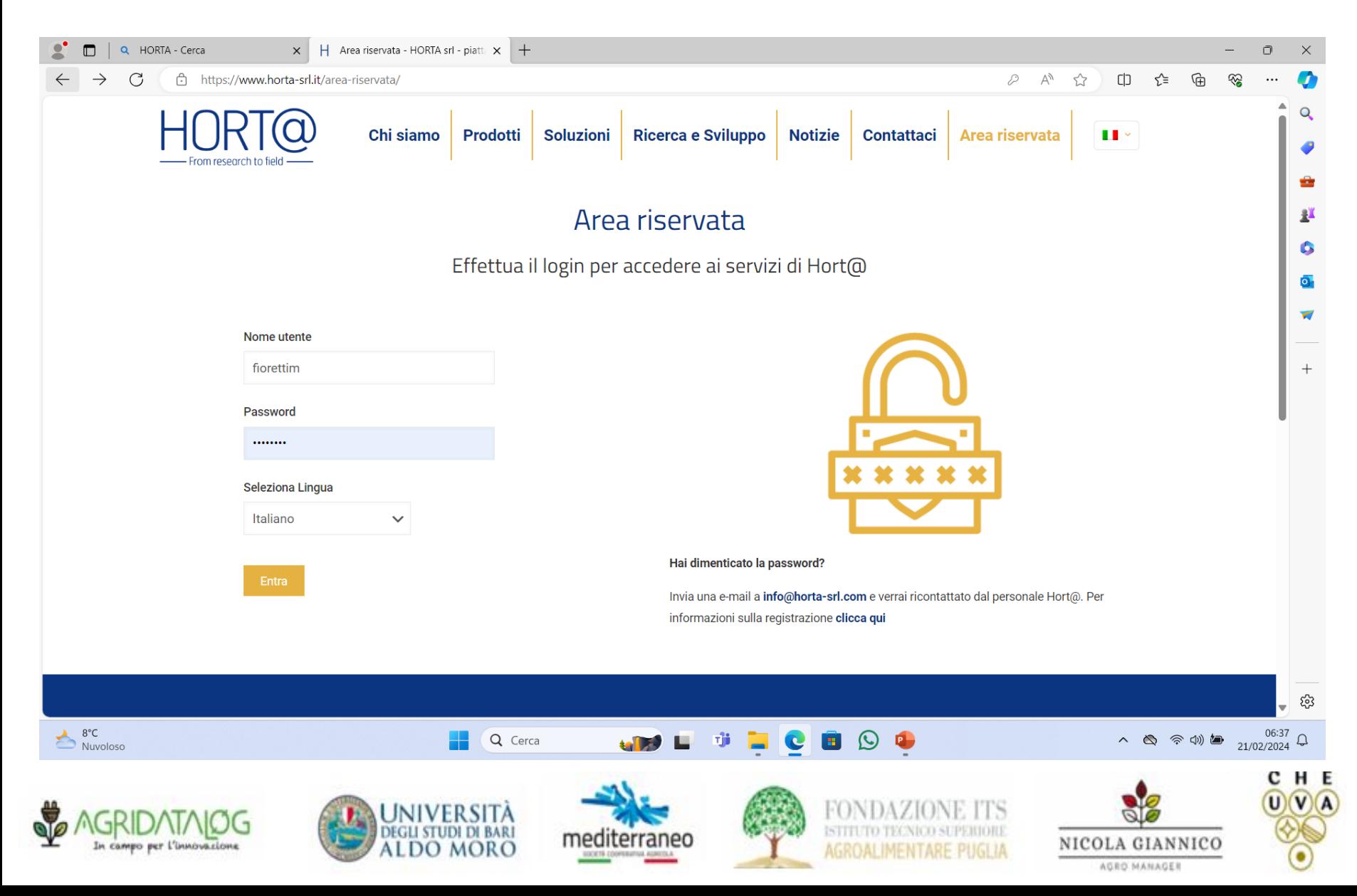

#### > CREARE IL VIGNETO DI MONITORAGGIO E LE UP

**Agriproject** - From research to f Gestione e Progettazione in Agricottura

## Quali servizi?

¢

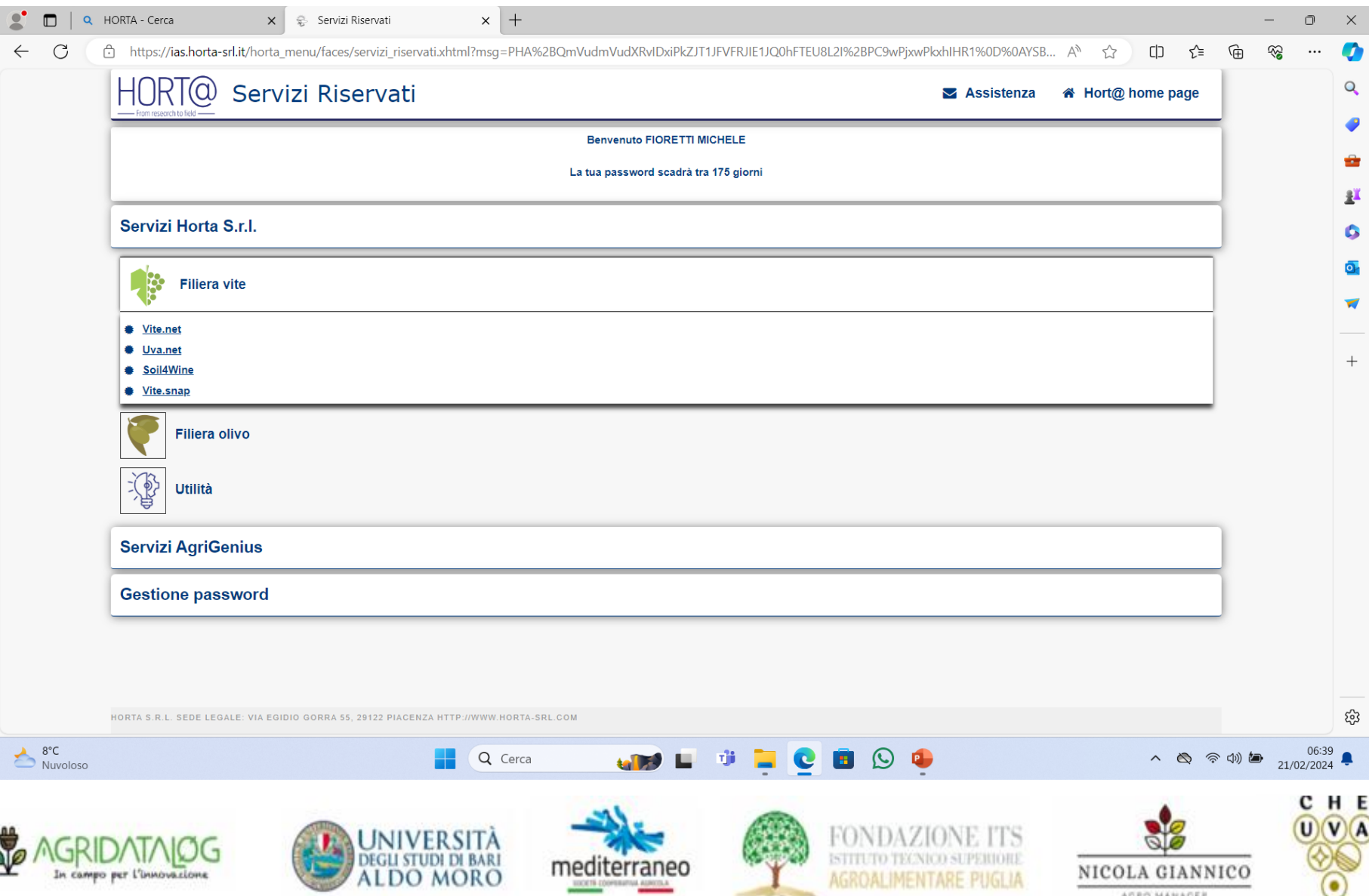

### > CREARE IL VIGNETO DI MONITORAGGIO E LE UP

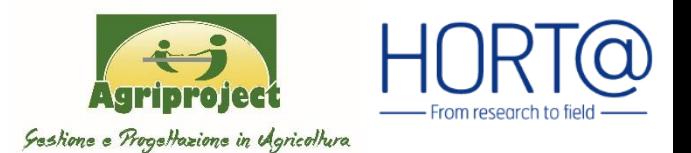

## Quali tipologie di input?

G

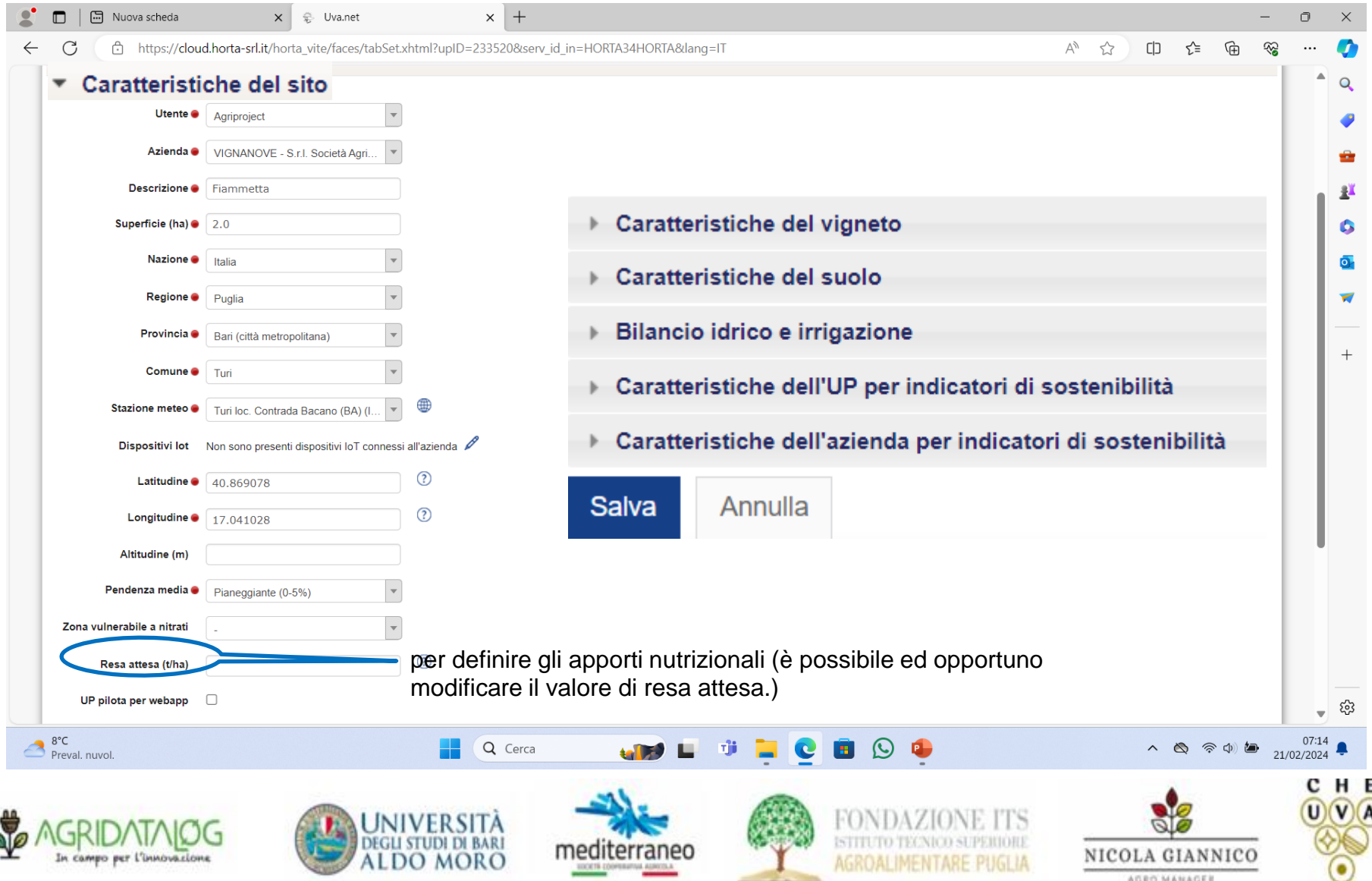

#### CREARE IL VIGNETO DI MONITORAGGIO E LE UP  $\blacktriangleright$

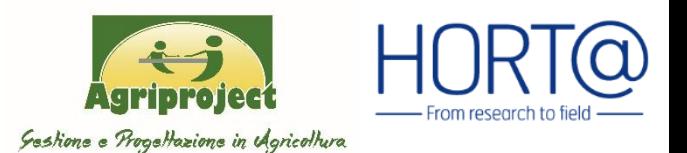

## Quali tipologie di input?

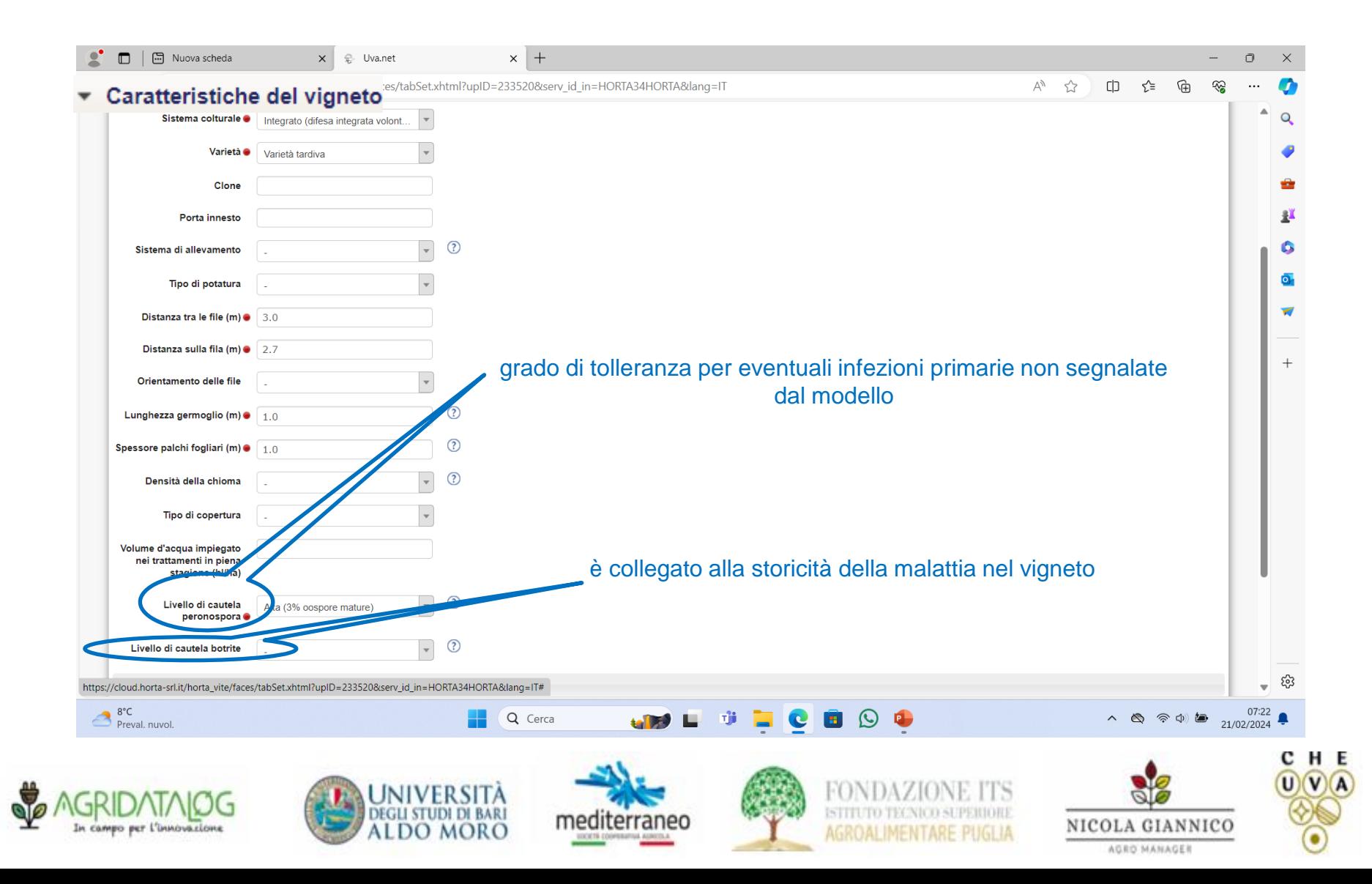

#### $\blacktriangleright$ CREARE IL VIGNETO DI MONITORAGGIO E LE UP

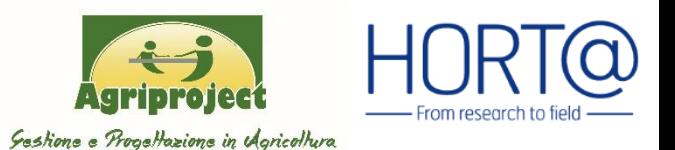

Quali tipologie di input?

Bilancio idrico e irrigazione

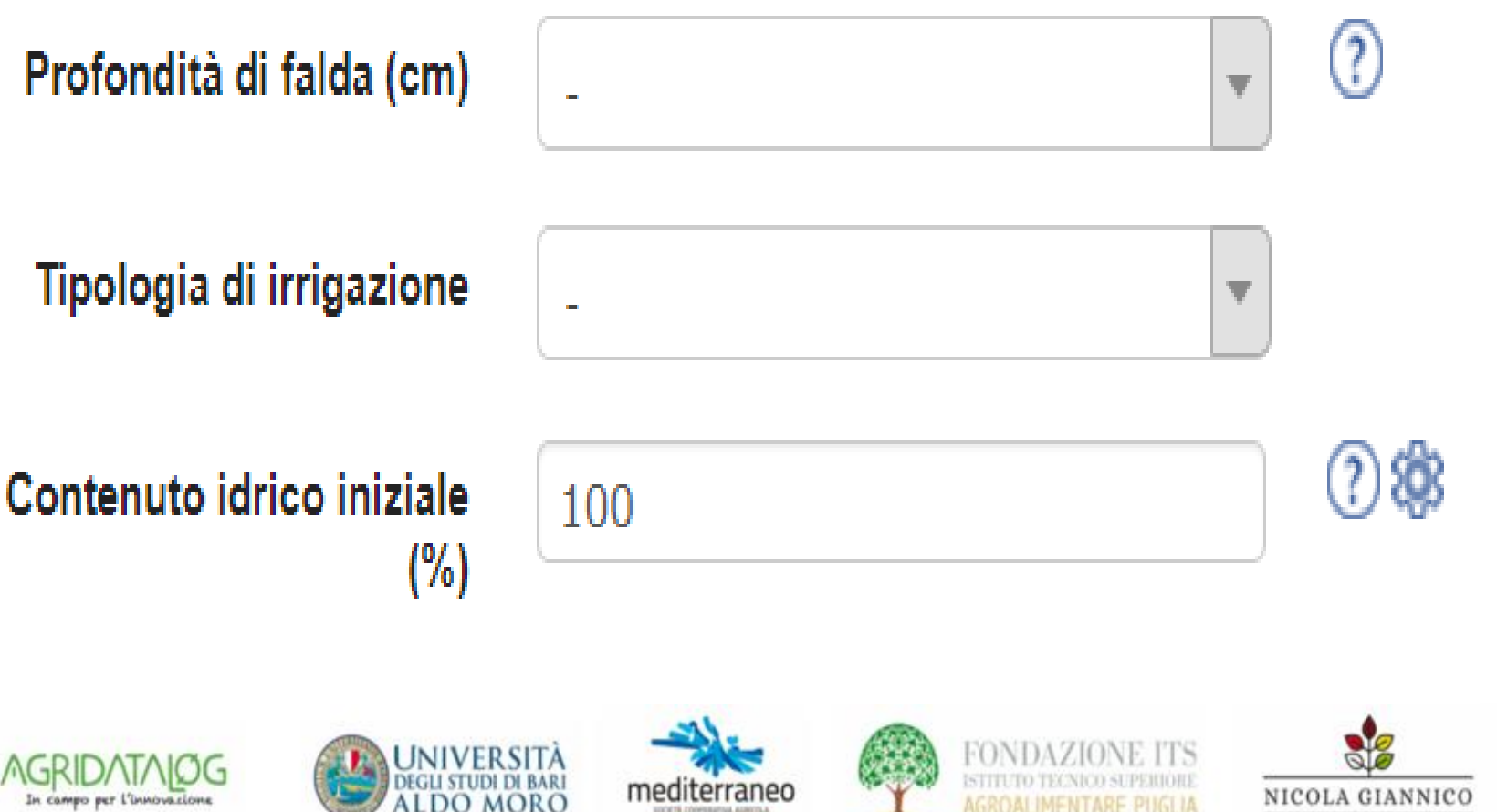

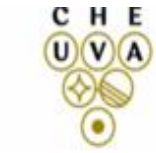

**AGRO MANAGER** 

#### $\blacktriangleright$ **CREARE IL VIGNETO DI MONITORAGGIO E LE UP**

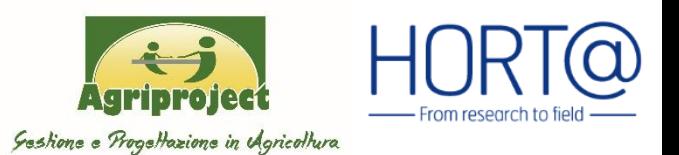

# Quali tipologie di input?

Caratteristiche dell'azienda per indicatori di sostenibilità

VIGNANOVE - S.r.l. Società Agricola Azienda

**Renewable Fuel** Nessun utilizzo

Sistemi di gestione dei Smaltimento e lavaggio su aree coltivate residui dei prodotti fitosanitari e dei lavaggi delle attrezzature

Gestione residui colturali Trinciatura e interramento

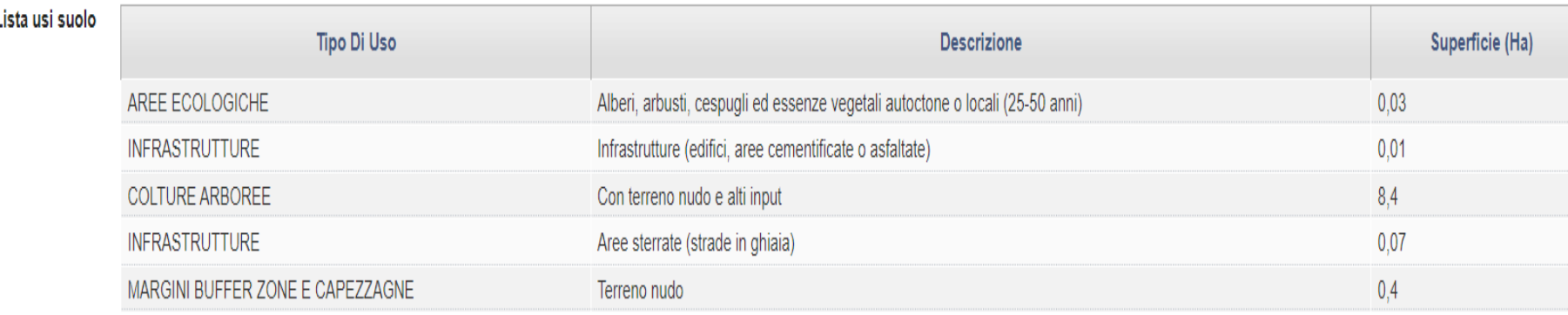

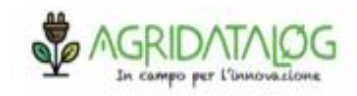

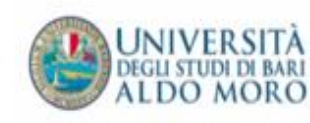

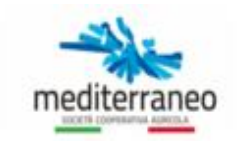

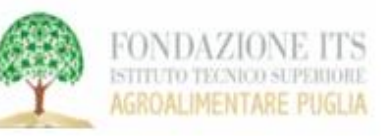

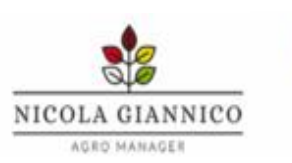

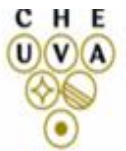

### ➢ MONITORAGGIO

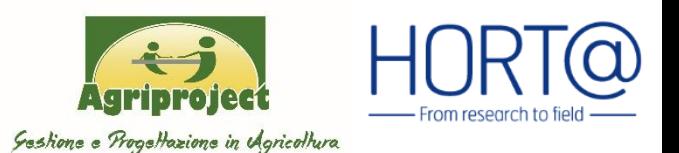

# Quali tipologie di output?

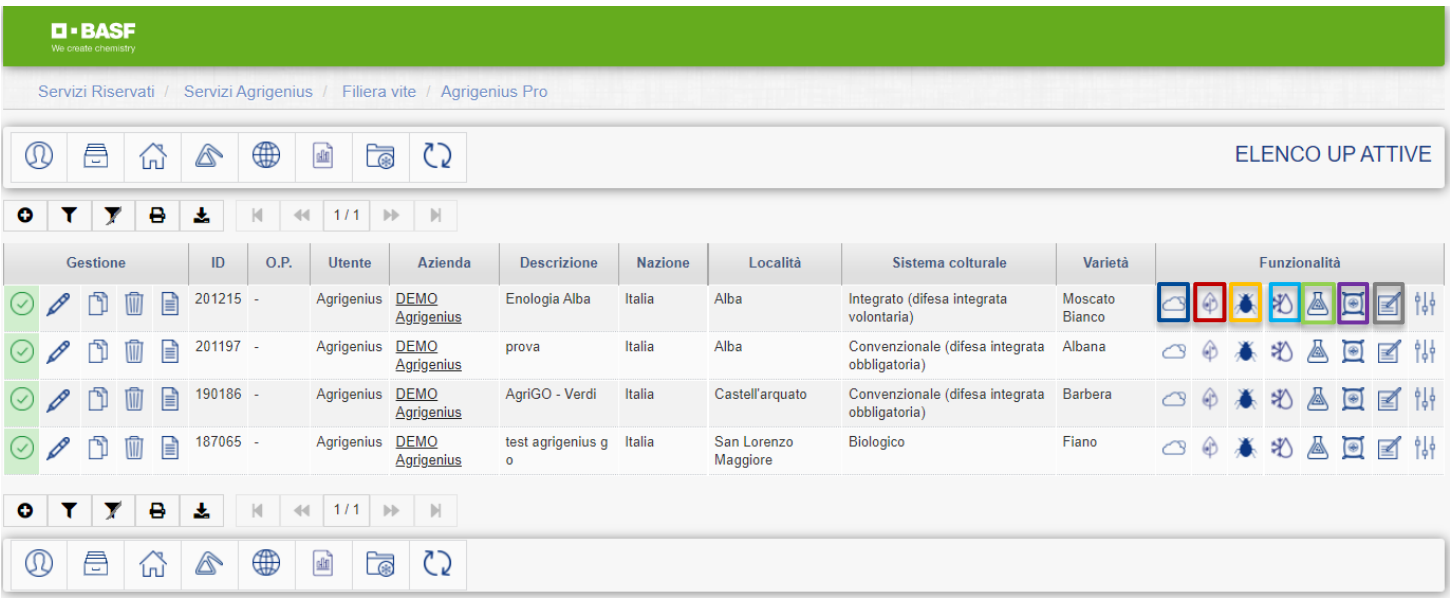

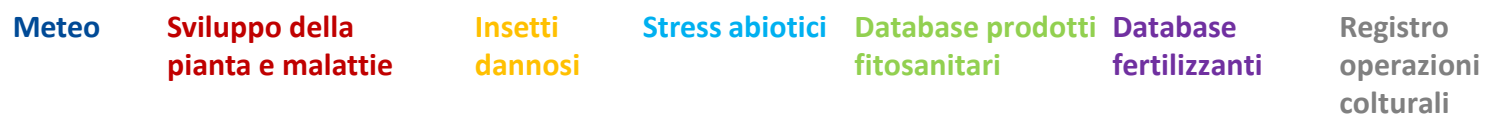

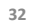

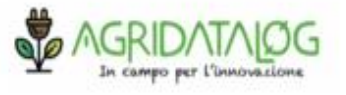

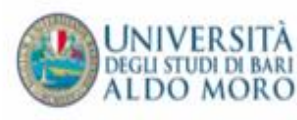

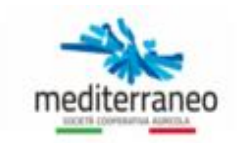

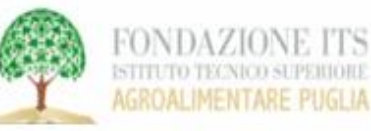

**ITS** 

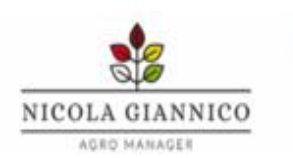

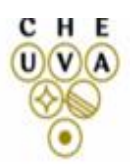

#### ➢ ASSISTENZA FORMAZIONE ED INFORMAZIONE

**Informazione all'interpretazione** dei supporti decisionali e delle diverse funzionalità per facilitare l'utilizzo e la la divulgazione. Il progetto AGRIPROJECT prevede la pubblicazione di informative tecniche(Bollettini delle «UP demo») per aiutare, attenzionare e rendere fruibile cioè facilmente interpretabili tutti gli output del sistema DSS di Horta.

**Gestione dell'Oidio (***Erysiphe necator***) nei**

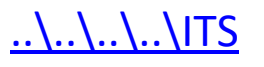

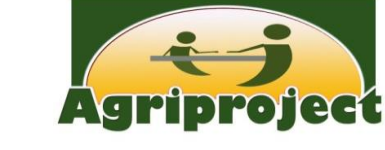

**Aggiornament**

#### **I** DATE **SOTTO RETERNAL BARBAR ENCORE EST ANTIGRAPHENDINE i finding Different in FROVA BOTRITE** biologico <sup>e</sup> del rischio infettivo durante le

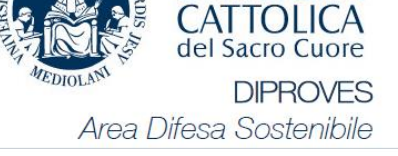

fasi fenologiche

**UNIVERSITÀ** 

Prof. Tito Caffi *tito.caffi@unicatt.it*

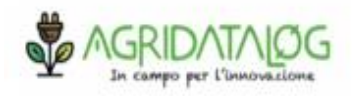

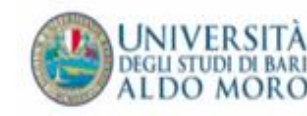

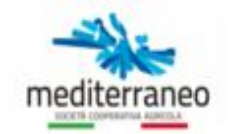

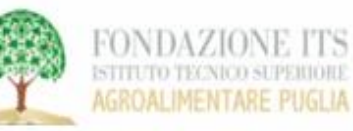

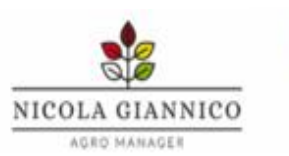

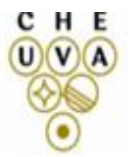

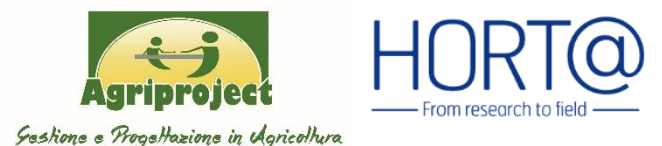

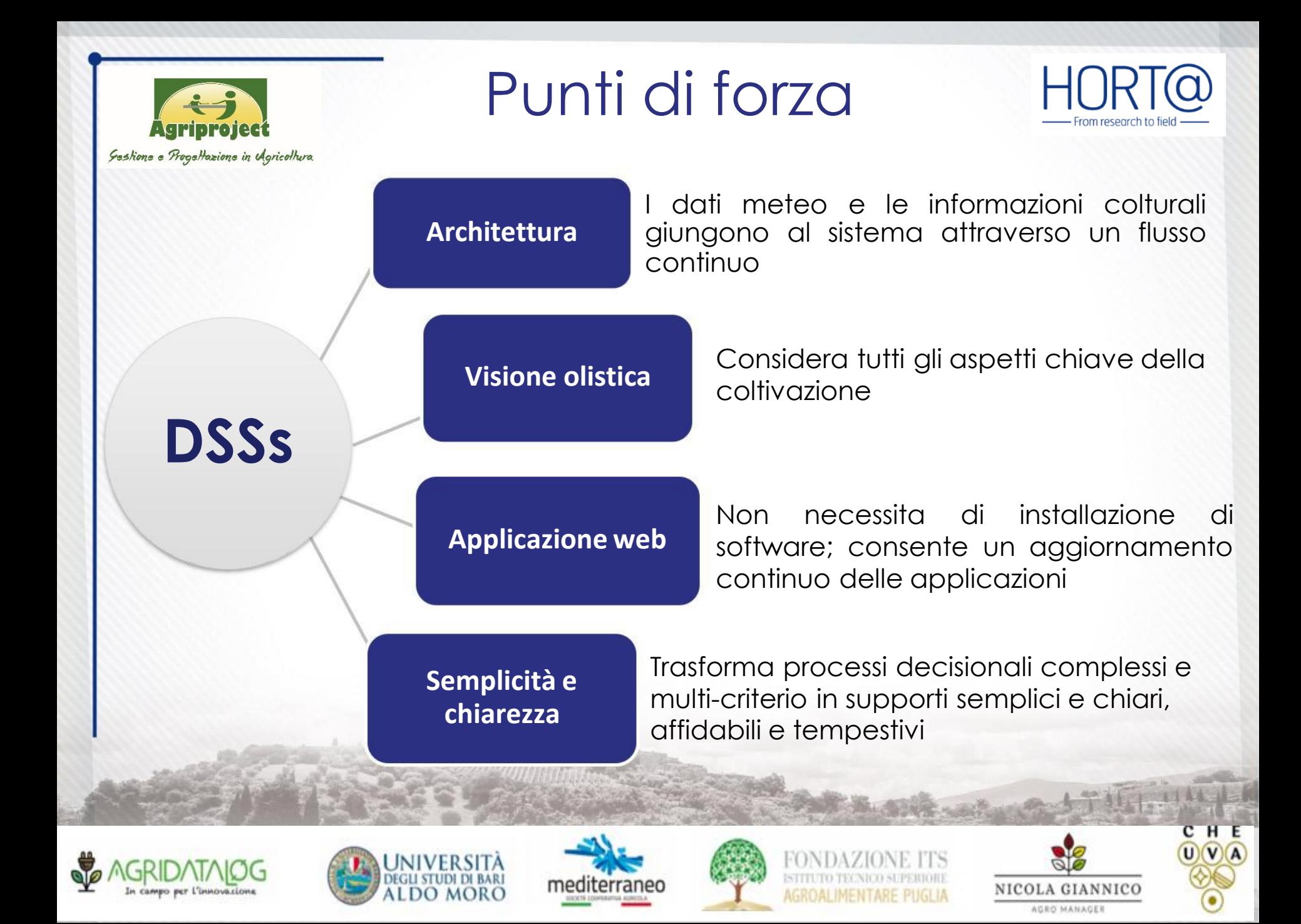

![](_page_34_Picture_0.jpeg)

# Semplici da consultare HORT@

**Sestions e Regelhazions in v(gricollura**)<br>I Das son to atsponibile in tempo reale su piattaforma web, mediante un accesso tramite username e password.

L'interfaccia semplice e intuitiva permette una facile e veloce consultazione degli output dei DSSs.

Connessione 7/7 giorni 24/24 ore Accessibili ovunque (PC, tablet o smartphone)

![](_page_34_Figure_5.jpeg)

![](_page_34_Figure_6.jpeg)

- H

![](_page_34_Picture_7.jpeg)

![](_page_34_Picture_8.jpeg)

![](_page_34_Picture_9.jpeg)

![](_page_34_Picture_10.jpeg)

![](_page_34_Picture_11.jpeg)

![](_page_35_Picture_0.jpeg)

![](_page_35_Picture_1.jpeg)

**Maggiore consapevolezza della propria «produzione»**

**Trattare quando è più opportuno (in preventivo)**

**Ottimizzare la produzione (qualità/sanità)**

**Minore impatto ambientale**

![](_page_35_Picture_6.jpeg)

![](_page_35_Picture_7.jpeg)

![](_page_35_Picture_8.jpeg)

![](_page_35_Picture_9.jpeg)

![](_page_35_Picture_10.jpeg)

![](_page_35_Picture_11.jpeg)

# Indicatori di sostenibilità

![](_page_36_Picture_1.jpeg)

![](_page_36_Figure_2.jpeg)

YouSustain.net® un servizio innovativo che consente di misurare in maniera semplice, rigorosa e completa la sostenibilità dei processi produttivi.

Utilizza sia indicatori che quantificano le emissioni e le risorse impiegate con una metodologia LCA (Life Cycle Assessment) che altri di tipo agronomico.

#### DSS e Sostenibilità

20 indicatori aggregati e armonizzati 6 categorie

Per tutte le colture SEMPLICE COMPLETO RIGOROSO

![](_page_36_Picture_8.jpeg)

![](_page_36_Picture_9.jpeg)

![](_page_36_Picture_10.jpeg)

![](_page_36_Picture_11.jpeg)

![](_page_36_Picture_12.jpeg)

![](_page_36_Picture_13.jpeg)

![](_page_37_Picture_0.jpeg)

![](_page_37_Picture_1.jpeg)

# Grazie per l'attenzione

![](_page_37_Picture_3.jpeg)

![](_page_37_Picture_4.jpeg)

![](_page_37_Picture_5.jpeg)

![](_page_37_Picture_6.jpeg)

![](_page_37_Picture_7.jpeg)

![](_page_37_Picture_8.jpeg)